Министерство сельского хозяйства РФ

ФГБОУ ВО «Брянский государственный аграрный университет»

Кафедра безопасности жизнедеятельности и инженерной экологии

**В.И. Растягаев**

# **СПЕЦИАЛЬНАЯ ПРОФЕССИОНАЛЬНО-ПРИКЛАДНАЯ ПОДГОТОВКА**

# **МЕТОДИЧЕСКИЕ УКАЗАНИЯ**

## **по выполнению практических работ**

для бакалавров Направления 280700 (20.03.01) - Техносферная безопасность

> Форма обучения **Очная, заочная**

Брянская область, 2015

**Растягаев В.И.** Методические указания по дисциплине «Специальная профессионально-прикладная подготовка» / В.И. Растягаев. – Брянск: Изд-во Брянского ГАУ, 2015. – 48 с

Предназначены для бакалавров направления 280700 (20.03.01) Техносферная безопасность очной и заочной форм обучения.

В методических указаниях представлена методика выполнения практических работ, варианты индивидуальных заданий и справочные материалы для расчетов.

*Рекомендованы к изданию методической комиссией инженерно- технологического факультета БГАУ, протокол № 2 от 10.10. 2015 г.*

Рецензент: к.т.н., доцент кафедры системы энергообеспечения О.Е. Широбокова.

> © Брянский ГАУ, 2015 © Растягаев В.И., 2015

# Содержание

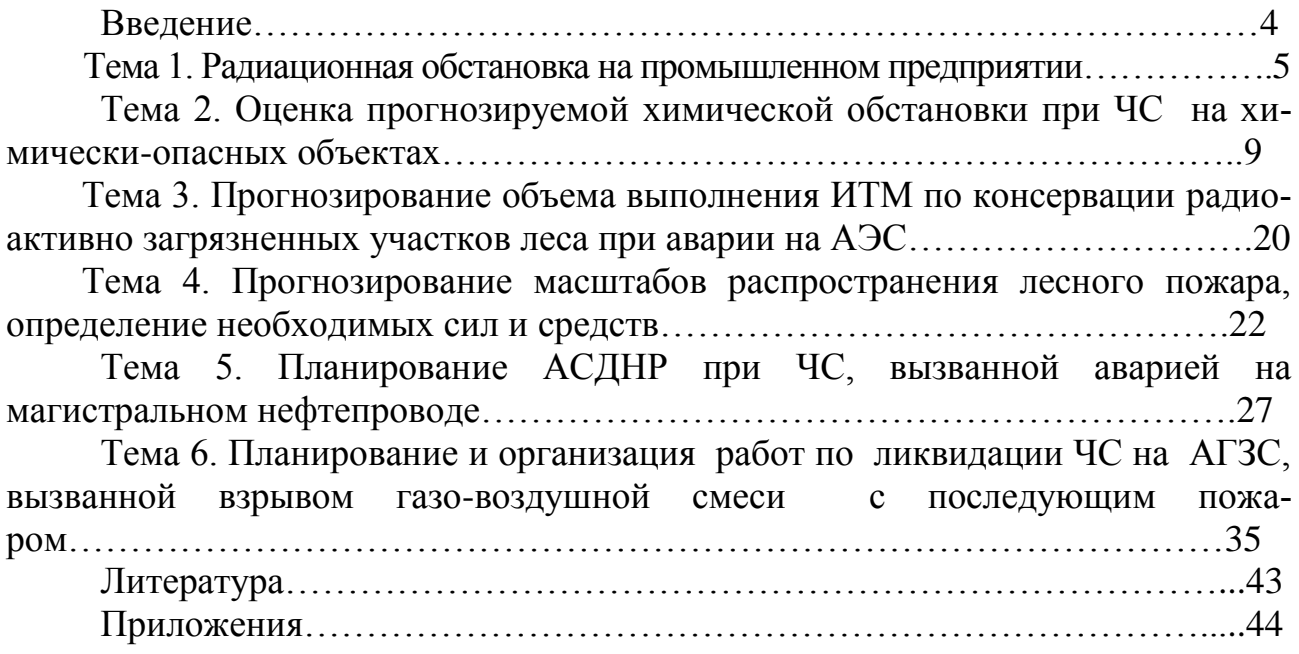

## **Введение**

Практические занятия по дисциплине «Специальная профессиональноприкладная подготовка» ставят своей целью закрепление знаний, полученных при изучении курса, и применение их при проведении аварийно-спасательных и других неотложных работ.

Материалы настоящих методических указаний расположены в последовательности изложения его в расчетно-пояснительной записке, содержат основные методические, теоретические и справочные материалы, позволяющие наметить структуру работы.

Требования к оформлению пояснительной записки

К пояснительной записке предъявляются следующие требования:

1. Текст записки должен быть технически и литературно грамотным.

2. Текст пояснительной записки выполняется на формах, приведенных в приложении А по ГОСТ 2.105-95 (с основной надписью по форме 2 ГОСТ 2.104 – для первого листа «Содержание»; с основной надписью по форме 2а ГОСТ 2.104 – для последующих листов пояснительной записки).

3. Все иллюстрации в записке именуются рисунками и должны иметь сквозную нумерацию арабскими цифрами, и иметь содержательную подпись (название). Допускается нумерация в пределах раздела (Рисунок 1.5 – Принципиальная схема).

4. Изложение текста должно проводиться в первом лице множественного числа. Например: «принимаем», а не «принимаю».

5. Расчётные формулы следует записывать на отдельной строке и нумеровать их арабскими цифрами сквозной нумерацией; допускается нумерация в пределах раздела (2.1). После формулы необходимо ставить запятую, а с новой строки следует писать слово «где» (без двоеточия после него) и производить расшифровку символов, входящих в формулу с обязательным обозначением единиц измерения.

6. Все расчёты производятся в единицах измерений СИ.

7. В список использованных источников включают все источники получения информации. При оформлении пояснительной записки рекомендуется использовать для группировки литературы алфавитное расположение.

Тема 1. Радиационная обстановка на промышленном предприятии

# **Задача 1**

Наземные взрывы двух ядерных боеприпасов в t<sub>яв</sub>. Сводная спасательная команда ГОЧС (СвСК) получила задачу совершить марш на автомобилях из загородной зоны на объект для проведения аварийно-спасательных работ с преодолением на маршруте участка радиоактивного заражения (P3) под углом  $90^{\circ}$ к оси следа.

## **Исходные данные:**

Длина пути по РЗ участку S км.

Уровни радиации в tизм

─ на маршруте движения (максимальный) в

точке пересечения с осью следа P<sub>м</sub> P/ч.

— на объекте (в очаге поражения)  $P_{\text{off}} P / q$ .

Скорость движения автоколонны на зараженном участке -V км/ч.

Время пересечения оси радиоактивного следа -t<sub>M</sub>

Начало спасательных работ на объекте в -t<sub>H</sub>

Продолжительность их ведения  $-t<sub>K</sub>$ .

## **Определить:**

1. В какой зоне радиоактивного заражения оказался объект.

2. Суммарную дозу облучения личного состава СвСК за время выполнения задачи (на марше и при ведении аварийно-спасательных работ).

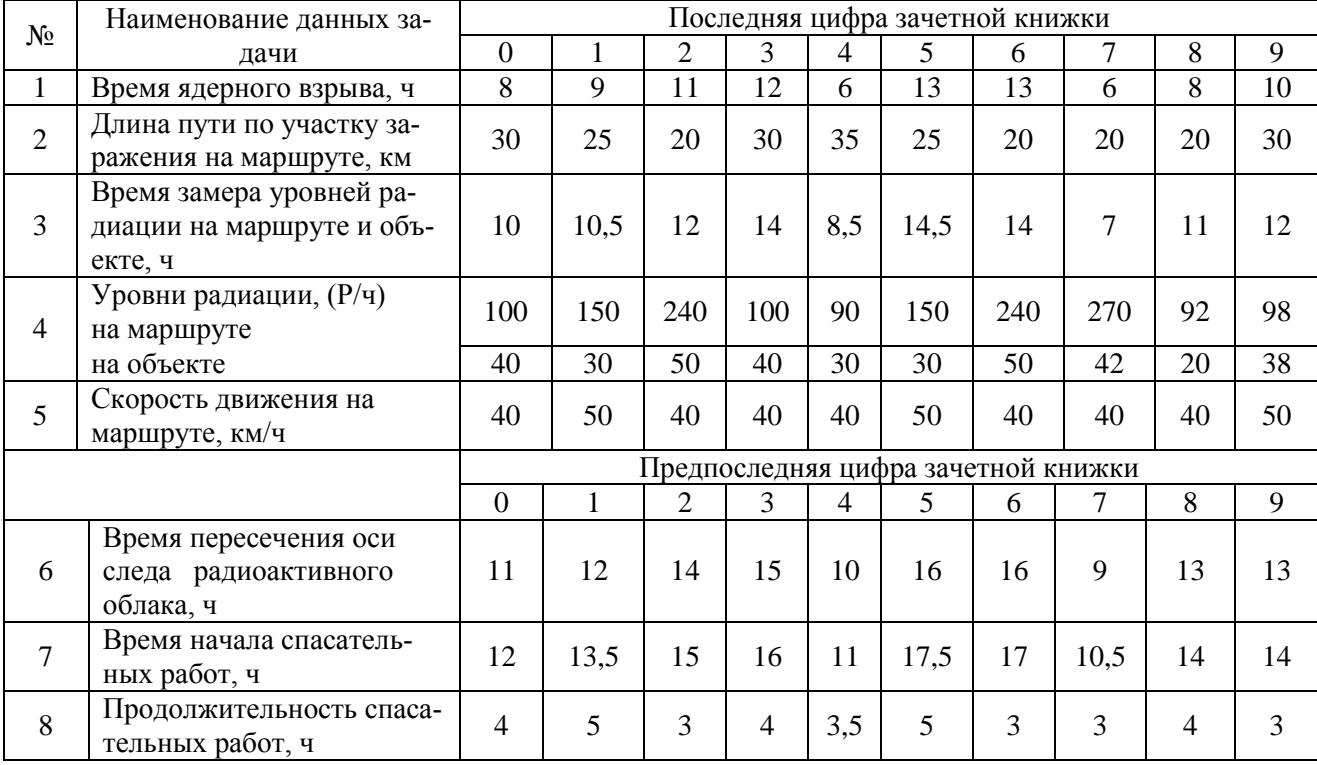

Таблица 1 - Варианты заданий для оценки радиационной обстановки

#### **Методика решения задачи**

1. Определяем зону радиоактивного заражения (РЗ), в которой оказался объект.

$$
\dot{\mathbf{t}}_{H3M} = \mathbf{t}_{H3M} - \mathbf{t}_{HB};
$$

При  $\hat{\mathsf{t}}_{\text{H3M}}$  и  $\mathsf{t} = 10$ ч по табл. П1 находим  $\mathsf{K}_{\text{IIEP}}$ .

Тогда рассчитываем P<sub>10</sub>.

 $P_{10} = K_{\text{TEP}} \cdot P_{\text{OE}} (P/q)$ 

Зная P10, согласно рисунку 1, найдём зону РЗ.

2. Суммарная доза облучения личного состава (л/с) СвСК за время выполнения задачи

$$
\sum D = D_{\scriptscriptstyle M} + D_{o\tilde{o}}, (P) \tag{1}
$$

а). Доза облучения на марше по формуле (8):

$$
D_M = \frac{P_{\text{max}} \cdot T_{np}}{4 \cdot K_{ocn}}, (P) \tag{2}
$$

где

$$
T_{np} = \frac{S}{V}, \quad (u)
$$
 (3)

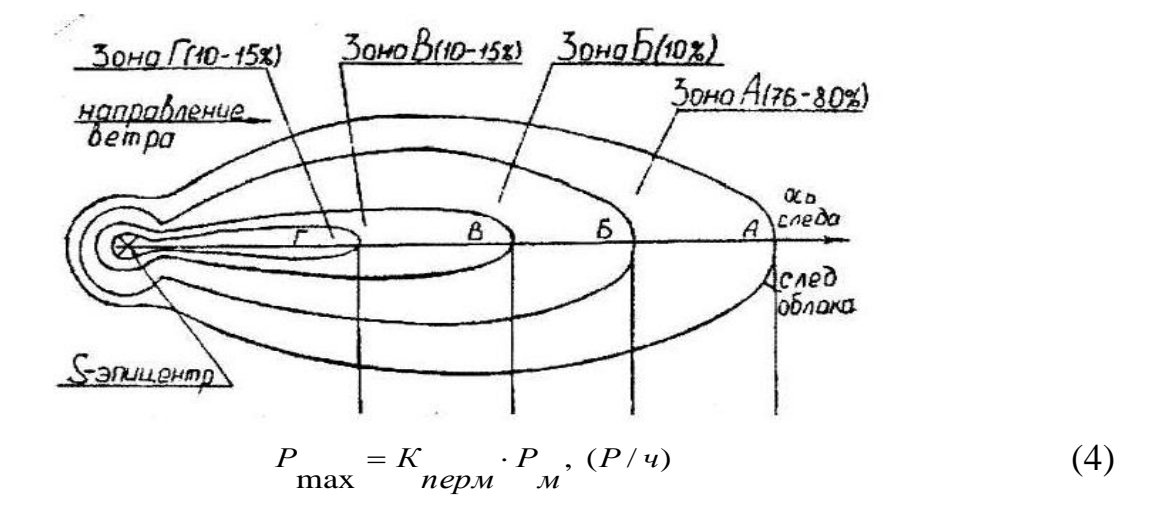

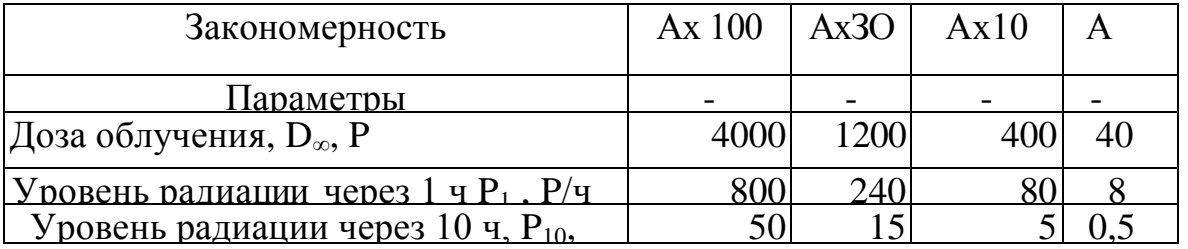

 $\mathbf{r}$ Рисунок 1-Зона радиоактивного заражения при ядерном взрыве

При  $\hat{t}_{H3M}$  и  $\hat{t}_M = t_M - t_{HB}$  по табл. П.1 находим К<sub>ПЕР М</sub>. Затем по (4) определим  $P_{MAX}$ . Подставляя (3) и (4) и  $K_{OCI} = 2$  (согласно табл. П.2) для бортового автомобиля, рассчитаем D<sub>M</sub>.

б). Доза облучения при проведении АС и ДНР в зоне РЗ, где находится объект

$$
D_{o\tilde{o}} = \frac{5\left(P_n \cdot t_n - P_\kappa \cdot t_\kappa\right)}{K_{ocn}}, (P) \tag{5}
$$

где  $K_{OCI} = 1$  согласно табл. П.2 ( в случае открытой местности);

 $P_{\mu} = K_{nep\mu} \cdot P_{o\sigma}$ ,  $(P/u)$ (6)

При  $\hat{t}_H = t_H - t_{HB}$  и  $\hat{t}_{H3M}$  по табл. П.1 определим  $K_{\text{IIEP H}}$  и затем рассчитываем  $P_{\overline{K}}$  согласно (6)

$$
P_{\kappa} = K_{nep\kappa} \cdot P_{o\delta}, (P/u) \tag{7}
$$

При  $t_{\kappa} = (t_p + t_u) - t_{\kappa}$  и  $t_{\kappa}$  по табл.П1 найдем значение К<sub>ПЕР К</sub> и по (7) рассчитаем Рк.

Подставляя значение параметров, определим по выражению (5)  $D_{OB}$ , (P).

**Примечание**. В случае, если расчет дал  $D_{OB}$  <0, то расчет вести по приближенной формуле:

$$
D_{o6} = \frac{P_{cp} \cdot t_p}{K_{ocn}}, \qquad \text{rge} \quad P_{cp} = \frac{P_{n} + P_{k}}{2}
$$

Тогда, подставляя значения *D<sup>м</sup> и Dоб* в (1) рассчитаем *D*

#### **Выводы**:

1. Работы личного состава СвСК в очаге поражения в военное время при ЯВ не допустимы  $(D_{\text{non}}=50P)$ .

1) Целесообразно использовать защитные сооружения и средства индивидуальной зашиты.

#### **Пример решения задачи**

#### **Решение задачи**

Наземные взрывы двух ядерных боеприпасов в  $t_{\text{SR}} = 9$  ч. 00 м. Сводная спасательная команда ГОЧС (СвСК) получила задачу совершить марш на автомобилях из загородной зоны на объект для проведения аварийноспасательных работ с преодолением на маршруте участка радиоактивного заражения (РЗ) под углом 90 к оси следа.

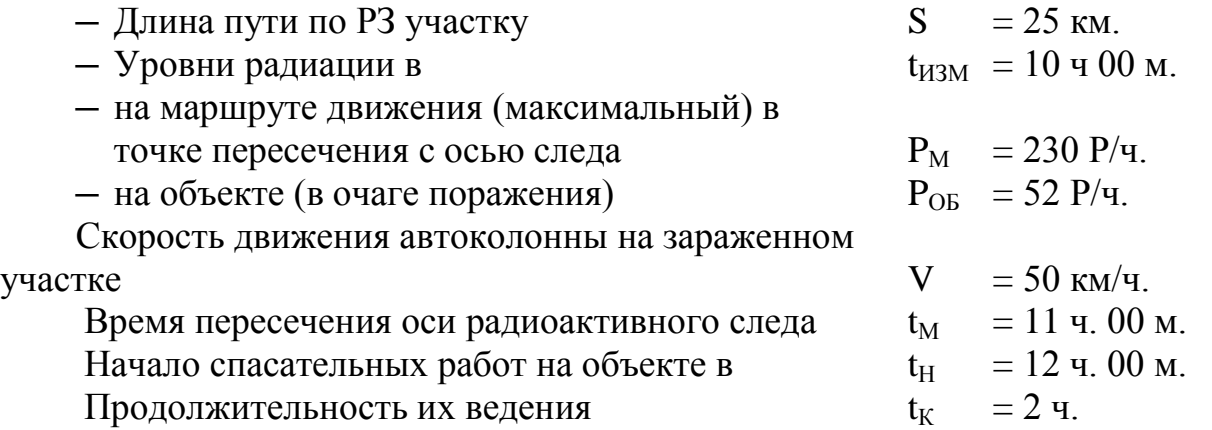

#### **Определить:**

1. В какой зоне радиоактивного заражения оказался объект.

2. Суммарную дозу облучения личного состава СвСК за время выполнения задачи (на марше и при ведении аварийно-спасательных работ).

#### **Решение**

1. Определим зону, в которой оказался объект

$$
t'_{u3M} = 10-9 = 1 (q)
$$

При  $t'_{u3M} = 1$  (ч) и t = 10 (ч)  $K_{\text{nep}} = 0.07$ 

$$
P_1 = 52 \, (\text{P/q})
$$

 $P_{10} = K_{\text{nep}} \cdot P_1 = 0.07 \cdot 52 = 3.67 \text{ (P/q)}$ 

Ответ: объект оказался в зоне P3 - "A" ( $P_{10} = 0, 5...5$  P/ч)

2. Определим суммарную дозу облучения личного состава сводной спасательной команды (СвК) за время выполнения задачи

$$
\sum D = D_{\scriptscriptstyle M} + D_{\scriptscriptstyle o6}
$$
\na). 
$$
D_{\scriptscriptstyle M} = \frac{P_{\scriptscriptstyle \max} \cdot T_{\scriptscriptstyle np}}{4 \cdot K_{\scriptscriptstyle oca}}
$$

$$
T_{np} = \frac{S}{V}, P_{max} = K_{nep_M} \cdot P_M
$$
  
\n
$$
D_{n} = \frac{0.44 \cdot 230}{4 \cdot 2} \cdot \frac{25}{50} \approx 6.4(P)
$$
  
\n6).  $D_{o6} = \frac{5(P_n \cdot t_n - P_k \cdot t_k)}{K_{ocn}}$   
\n
$$
\text{The } t_n = 12 \cdot 9 = 3 \text{ (4)}
$$
  
\n
$$
P_n = P_3 = K_{nep_n} \cdot P_1 = 0.27 \cdot 52 = 14,04 \text{ (P/q)}
$$
  
\n
$$
t_k = 3 + 2 = 5 \text{ (4)}
$$
  
\n
$$
P_k = P_s = K_{nep_k} \cdot P_1 = 0,14 \cdot 52 = 7,28 \text{ (P/q)}
$$
  
\n
$$
K_{ocn} = 1
$$
  
\n
$$
D_{o6} = \frac{5(14,04 \cdot 3 - 7,28 \cdot 5)}{1} = 28,6(P)
$$
  
\nB).  $\sum D = D_{n} + D_{o6} = 6,4 + 28,6 = 35 \text{ (P)}$ 

Ответ: суммарная доза облучения личного состава СвСК за время выполнения задачи составила 35 Р.

#### **Выводы**:

1. Работы личного состава СвК в очаге поражения в военное время при ЯВ допустимы в полном объёме, т.к.  $\sum \mathbf{D} < \mathbf{D}_{\text{Aon}}$   $(\sum D = 35P, D_{\text{dom}} = 50P)$ 

2. Целесообразно использовать защитные сооружения и средства индивидуальной зашиты и выбрать режим защиты.

## **Тема 2. Оценка прогнозируемой химической обстановки при ЧС на химически-опасных объектах**

#### **Общие положения**

Под химической обстановкой понимают масштабы и степень заражения отравляющими веществами (ОВ) или аварийно - химически опасными веществами (АХОВ) воздуха, местности, водоемов, сооружений, техники, и т.п.

Оценка химической обстановки - это определение масштабов и характера заражения ОВ или АХОВ, анализ их влияния на деятельность объектов народного хозяйства и сил ГО ЧС, установление степени опасности для производственного персонала ХОО и населения.

Оценка химической обстановки проводится методом прогнозирования с последующими уточнениями по данным химической разведки и другим наблюдениям.

В общем случае исходными данными для прогнозирования масштабов заражения АХОВ являются:

- ─ общее количество АХОВ на объекте и данные о размещении их запасов в технологических емкостях и трубопроводах;
- ─ количество АХОВ, выброшенных в атмосферу и характер их разлива на подстилающей поверхности ("свободно", в "поддон" или в "обваловку");
- ─ метеорологические условия (степень вертикальной устойчивости воздуха - инверсия, изотермия, конвекция; скорость приземного ветра и температура воздуха);
- ─ обеспеченность персонала объектов и населения средствами защиты.

При задании или определении общего количества АХОВ, обуславливающего возникновение чрезвычайной ситуации (ЧС), учитываются два фактора:

- ─ *характер ЧС*, т.е. авария или разрушение объекта. При аварии прогнозирование химической обстановки (ХО) ведется исходя из объема наибольшей емкости. При авариях на газо- и продуктопроводах выброс АХОВ принимается равным максимальному количеству АХОВ, содержащемуся в трубопроводе между автоматическими отсекателями. При разрушении ХОО - по совокупному объему всех емкостей с АХОВ. Для сейсмоопасных районов и военного времени прогноз ведется на разрушение объекта;
- ─ *агрегатное состояние АХОВ*.

Учет влияния условий хранения, определяющих характер разлива АХОВ, сводится к следующему. Под промышленными емкостями для хранения АХОВ сооружаются поддоны или обваловки. Время испарения вылившейся в поддон или обваловку жидкости определяется высотой столба жидкости (толщиной слоя розлива). Для стандартных поддона или обваловки и полностью залитого резервуара высоту столба жидкости принимают равной

$$
h=H-0.2,
$$

где  $H$  – высота поддона или обваловки, м.

При свободном разливе АХОВ на подстилающую поверхность (земля, бетон, асфальт и т.п.) высота столба жидкости принимается равной *h* = 0,05 м.

При оценке метеоусловий различают два случая:

─ метеоусловия известны;

─ метеоусловия неизвестны и берутся наихудшими.

Наихудшими условиями считаются метеоусловия в наибольшей степени благоприятствующие распространению зараженного облака, т.е.

─ степень вертикальной устойчивости воздуха - инверсия;

─ скорость ветра, *V*в = 1м/с;

─ температура - максимальная в данной местности.

Для прогноза масштабов заражения непосредственно после аварии должны браться конкретные данные о количестве выброшенного (разлившегося) АХОВ и реальные метеоусловия. Следует иметь ввиду, что продолжительность сохранения неизменными метеоусловий принимается равной 4 часам. По истечении указанного времени прогноз обстановки должен уточняться.

## **Определение масштабов заражения АХОВ при авариях на химически опасных объектах**

Внешние границы зон заражения рассчитываются по пороговой токсодозе АХОВ (пороговая токсодоза - это ингаляционная токсодоза, вызывающая начальные симптомы поражения). Определение глубины зоны заражения проводится по таблице П.5. Для того, чтобы пользоваться единой таблицей для всех АХОВ, производится пересчет к веществу, выбираемому эталоном. Эталонным веществом в используемой методике прогнозирования выбран хлор и основная таблица составлена для аварий с выбросом хлора при следующих метеоусловиях: инверсия, температура воздуха 20° С.

Чтобы пользоваться единой таблицей для любого АХОВ рассчитывается эквивалентное количество рассматриваемого АХОВ.

Эквивалентное количество АХОВ - это такое количество хлора, масштаб заражения которым при инверсии и температуре  $20^{\circ}$ С эквивалентен масштабу заражения данным АХОВ при конкретных метеоусловиях, перешедшим в первичное или вторичное облако.

Токсичность любого АХОВ по отношению к хлору, свойства, влияющие на образование зараженного облака, а также другие (отличные от стандартных) метеоусловия учитываются специальными коэффициентами, по которым рассчитывается эквивалентное количество АХОВ.

## **Коэффициенты, используемые при расчете эквивалентного количества вещества**

- $K_1$  коэффициент, зависящий от условий хранения  $AXOB$  (определяет относительное количество АХОВ, переходящее при аварии в газ). Для сжатых газов *К*1 = 1, в других случаях коэффициент *К*<sup>1</sup> зависит от АХОВ и определяется по таблице П.3.;
- *К*<sup>2</sup> коэффициент, зависящий от физико-химических свойств АХОВ (удельная скорость испарения - количество испарившегося вещества в тоннах с площади 1 м<sup>2</sup> за 1 час,  $\left[\frac{T}{M^2+q}\right]$  $\overline{\phantom{a}}$ L  $\mathbf{r}$  $\mu^2\cdot\mu$ *T*  $\frac{1}{2}$ ), определяется по

таблице П.3 ;

- $K_3$  коэффициент, учитывающий отношение пороговой токсодозы хлора к пороговой токсодозе данного АХОВ, определяется по таблице. П3;
- $K_4$  коэффициент, учитывающий скорость ветра, определяется по таблице П.4;
- $K_5$  коэффициент, учитывающий степень вертикальной устойчивости воздуха: принимается равным для инверсии  $K_5 = 1$ , для изотермии  $K_5 = 1$ 0,23 и для конвекции  $K_5 = 0.08$ ;
- $K_6$  коэффициент, зависящий от времени, на которое осуществляется прогноз (зависит от времени прошедшего после начала аварии N).

$$
K_6 = N^{0.8} \qquad \text{hph } N < T
$$
\n
$$
K_6 = T^{0.8} \qquad \text{hph } N > T
$$
\n
$$
K_6 = 1 \qquad \text{hph } T < 1 \text{ vaca},
$$

где  $N$  – время, на которое определяется прогноз;

 $T$  – время испарения AXOB.

 $K_7$  – коэффициент, учитывающий влияние температуры воздуха, определяется по таблице П.3 (для сжатых газов  $K_7 = 1$ );

 $K_8$  – коэффициент, зависящий от степени вертикальной

устойчивости воздуха и принимается равным: для инверсии

 $K_8 = 0.081$ , для изотермии  $K_8 = 0.133$ , для конвекции  $K_8 = 0.235$ .

#### **Определение масштабов заражения АХОВ включает:**

- ─ определение эквивалентного количества вещества по первичному облаку;
- ─ определение эквивалентного количества вещества по вторичному облаку;
- $-$  расчет глубины и площади зоны заражения при аварии на  $XOO$ ;
- ─ расчет глубины и площади зоны заражения при разрушении ХОО;
- ─ определение времени действия источника заражения;
- ─ определение возможных потерь персонала ХОО и населения при аварии на ХОО и его разрушении.

Для этой цели используются формулы (1) - (8) и таблицы 3 - 7 по прогнозированию масштабов заражения АХОВ.

## **Определение эквивалентного количества вещества, образующего первичное облако**

Эквивалентное количество вещества по первичному облаку (в тоннах) определяется по формуле (1):

$$
Q_{\beta_1} = K_1 \cdot K_3 \cdot K_5 \cdot K_7 \cdot Q_0, \qquad (1)
$$

где *Q<sup>0</sup>* количество выброшенного (разлившегося) при аварии вещества, т.

## **Определение эквивалентного количества вещества, образующего вторичное облако, и времени испарения**

Эквивалентное количество вещества по вторичному облаку (в тоннах) рассчитывается по формуле (2):

$$
Q_{\beta_2} = (1 - K_1) \cdot K_2 \cdot K_3 \cdot K_4 \cdot K_5 \cdot K_6 \cdot K_7 \cdot \frac{Q_0}{h \cdot d},\tag{2}
$$

Время испарения (время действия источника заражения), Т, ч., определяется по формуле (3)

$$
T = \frac{h \cdot d}{K_2 \cdot K_4 \cdot K_7},\tag{3}
$$

где *h* - высота слоя разлившегося АХОВ, м.;

 *d* - плотность АХОВ, т/м, (определяется по таблице П3).

#### **Расчет глубины зоны заражения при аварии на ХОО**

Расчет глубины зоны заражения первичным (вторичным) облаком АХОВ при авариях на технологических емкостях, хранилищах и транспорте ведется с помощью таблиц П.5 и П.3.

 $Q_{2_k} = (1 - K_1) \cdot K_2 \cdot K_3 \cdot K_4 \cdot K_5 \cdot K_6 \cdot K$ <br>
(время действия источника зараж<br>  $T = \frac{h \cdot d}{K_2 \cdot K_4 \cdot K_5}$ ,<br>
и разлившегося AXOB, м.;<br>
АХОВ, т/м, (определяется по табл<br>
убины зоны заражения первичным (втор<br>
отических емкос В таблице П.5 приведены максимальные значения глубин зон заражения первичным  $\Gamma_I$  (по  $Q_{\beta_1}$ ) или вторичным облаком АХОВ  $\Gamma_2$  (по  $Q_{\beta_2}$ ), определяемые в зависимости от эквивалентного количества вещества и скорости ветра.

Максимально возможная глубина зоны заражения *Г*, км., обусловленная первичным и вторичным облаками, определяется формулой

$$
\Gamma = \Gamma' + 0.5 \cdot \Gamma'', \tag{4}
$$

где  $\Gamma'$  – наибольший, а  $\Gamma''$  – наименьший из полученных размеров  $\Gamma_I$  и  $\Gamma_2$ . Полученное значение *Г* сравнивается с предельно возможным значением глубины переноса зараженных воздушных масс *Гп*, определяемым по формуле (5):

$$
\Gamma n = N \cdot V_n,\tag{5}
$$

где *V<sup>п</sup>* скорость (км/ч) переноса переднего фронта зараженного воздуха при данных скорости ветра и степени вертикальной устойчивости воздуха, определяется по таблице П.6.

 $N$  – время от начала аварии, ч.

За окончательную расчетную глубину зоны заражения принимается минимальная (наименьшая) из величин *Г* и *Гп*. Указанный выбор можно объяснить следующим образом:

- ─ при *Г* < *Гп* переносимый зараженный воздух на дальностях *Г* > *Г<sup>п</sup>* имеет концентрацию меньше пороговой токсодозы,
- при  $\Gamma > \Gamma_n$  перенос не может быть осуществлен на расстоянии  $\Gamma_n$ .

#### **Определение площади зоны заражения**

Различают зоны возможного и фактического заражения АХОВ.

Площадь зоны возможного заражения  $AXOB -$  это площадь территории, в пределах которой под воздействием изменения направления ветра (заданных метеоусловиях) может перемещаться облако АХОВ.

Площадь зоны фактического заражения  $AXOB -$  это площадь территории, воздушное пространство которой заражено АХОВ в опасных для жизни пределах. Конфигурация зоны фактического заражения близка к эллипсу, который не выходит за пределы зоны возможного заражения и может перемещаться в ее пределах под воздействием ветра. Ее размеры используют для определения возможной численности пораженного населения и необходимого количества сил и средств, необходимых для проведения спасательных работ.

Площадь зоны фактического заражения облаком АХОВ рассчитывается по формуле (6):

$$
S_{\phi} = K_{\rm s} \cdot \Gamma^2 \cdot N^{0.2},\tag{6}
$$

гле  $\Gamma$  - глубина зоны заражения, км;

 $N$  – время, на которое осуществляется прогноз, ч.

## **Определение времени подхода зараженного воздуха к заданной границе (объекту)**

Время подхода облака АХОВ к заданному рубежу (объекту) зависит от скорости переноса облака воздушным потоком и определяется по формуле (7):

$$
t = \frac{X}{V_n},\tag{7}
$$

где  $X$  – расстояние от источника заражения до выбранного рубежа (объекта), км;

*V<sup>п</sup>* скорость переноса фронта облака зараженного воздуха, км/ч.

#### **Определение продолжительности заражения**

Время поражающего действия АХОВ (продолжительность заражения) определяется временем испарения (см. формулу 3) . Если в зоне разлива находятся несколько различных АХОВ с различным временем испарения, то продолжительность действия источника заражения определяется наибольшим временем испарения данных АХОВ.

При образовании только первичного облака время принимается равным 1 часу.

#### **Определение возможных потерь людей в зонах заражения АХОВ**

Возможные потери людей при авариях с выбросом АХОВ зависят в основном от степени обеспечения персонала объектов и населения средствами индивидуальной защиты и защитными сооружениями.

Потери людей в зависимости от обеспеченности средствами защиты, а также ориентировочная структура потерь определяются по таблице П.7.

Если персонал объектов обеспечен противогазами на 100% и укрывается в убежищах, то процент потерь в этом случае принимается равным 0%.

## **Определение масштабов заражения АХОВ при разрушении химически опасного объекта**

При разрушении ХОО рассмотрим только один вариант расчетных формул прогноза обстановки, справедливый для случая, когда все вещества находятся в жидком агрегатном состоянии и не вступают между собой в химические реакции.

В этом случае расчет многих первичных и вторичных облаков по приведенным выше зависимостям был бы весьма условен, поэтому на практике используется одна приближенная формула для расчета общего эквивалентного количества хлора при следующих метеоусловиях: инверсия, скорость ветра 1 м/с.

Принимается следующий порядок расчета.

1) Расчет *Ti* для *i* от 1 до *n*, где *n* – число различных АХОВ в ЧС.

2) Расчет наборов коэффициентов (*К1 К8*) для каждого АХОВ.

3) Определение обобщенного эквивалентного количества АХОВ по формуле (8):

$$
Q = 20 \cdot K_4 \cdot K_5 \sum_{i=1}^n K_{2_i} \cdot K_{3_i} \cdot K_{6_i} \cdot K_{7_i} \cdot \frac{Q_i}{d_i}
$$
 (8)

4) Расчет глубины зон - аналогично расчету при авариях на ХОО.

5) Расчет площадей - аналогично расчету при авариях на ХОО для всех АХОВ от *i* =1 до *n*. Общая площадь поражения выбирается по  $S_{\phi_{\text{max}}}}$ .

6) Расчет продолжительности заражения по формуле  $t = T_i^{\max}$ 

#### **Задача № 2**

## **Определение масштаба заражения АХОВ при аварии на химически опасном объекте**

На предприятии химической промышленности произошла авария на площадке хранения аварийно- химически опасных веществ (АХОВ). Разлито (выброшено) Qт АХОВ типа, находившегося в виде сжиженного газа в металлической ёмкости под давлением. Возник источник заражения АХОВ. Разлив АХОВ на подстилающей поверхности свободный,  $h = 0.05$  м.

Рабочие и служащие химически опасного объекта (ХОО) обеспечены противогазами на 100% и убежищами на наибольшую работающую смену. В заводском посёлке, расположенном на расстоянии X км от ХОО по направлению распространения заражённого воздуха, проживает nчел. Население обеспечено противогазами на 50%, для укрытия людей используются жилые дома. Время от начала аварии  $N = 1$  час.

Метеоусловия на начало аварии:

- **-** ветер западный, Vв м/с
- **-** температура наружного воздуха, t °C
- **-** степень вертикальной устойчивости атмосферы

В ходе решения задачи определить:

1. Эквивалентное количество вещества в первичном облаке Qэкв<sub>1</sub> по формуле (1)

2. Эквивалентное количество вещества во вторичном облаке Qэкв<sub>2</sub> по формуле (2)

3. Время действия источника заражения (испарения хлора) T по формуле (3).

4. Глубину зоны заражения первичным облаком  $\Gamma_1$  по таблице П.1

5. Глубину зоны заражения вторичным облаком  $\Gamma_2$  по таблице П.1

6. Полную глубину зоны заражения Г по формуле (4)

7. Предельно возможное значение глубины переноса заражённого воздуха Гп по формуле (5). Полученные значения Г и Гп сравнить между собой

8. Площадь зоны фактического заражения  $S_{\phi}$  по формуле (6)

9. Время подхода зараженного воздуха к заводскому посёлку (объекту) t (мин) по формуле (7)

10. Возможные потери среди персонала предприятия и населения посёлка, структура потерь по табл. П.5

## Мероприятия по защите

## Таблица 2- Варианты заданий для оценки химической обстановки

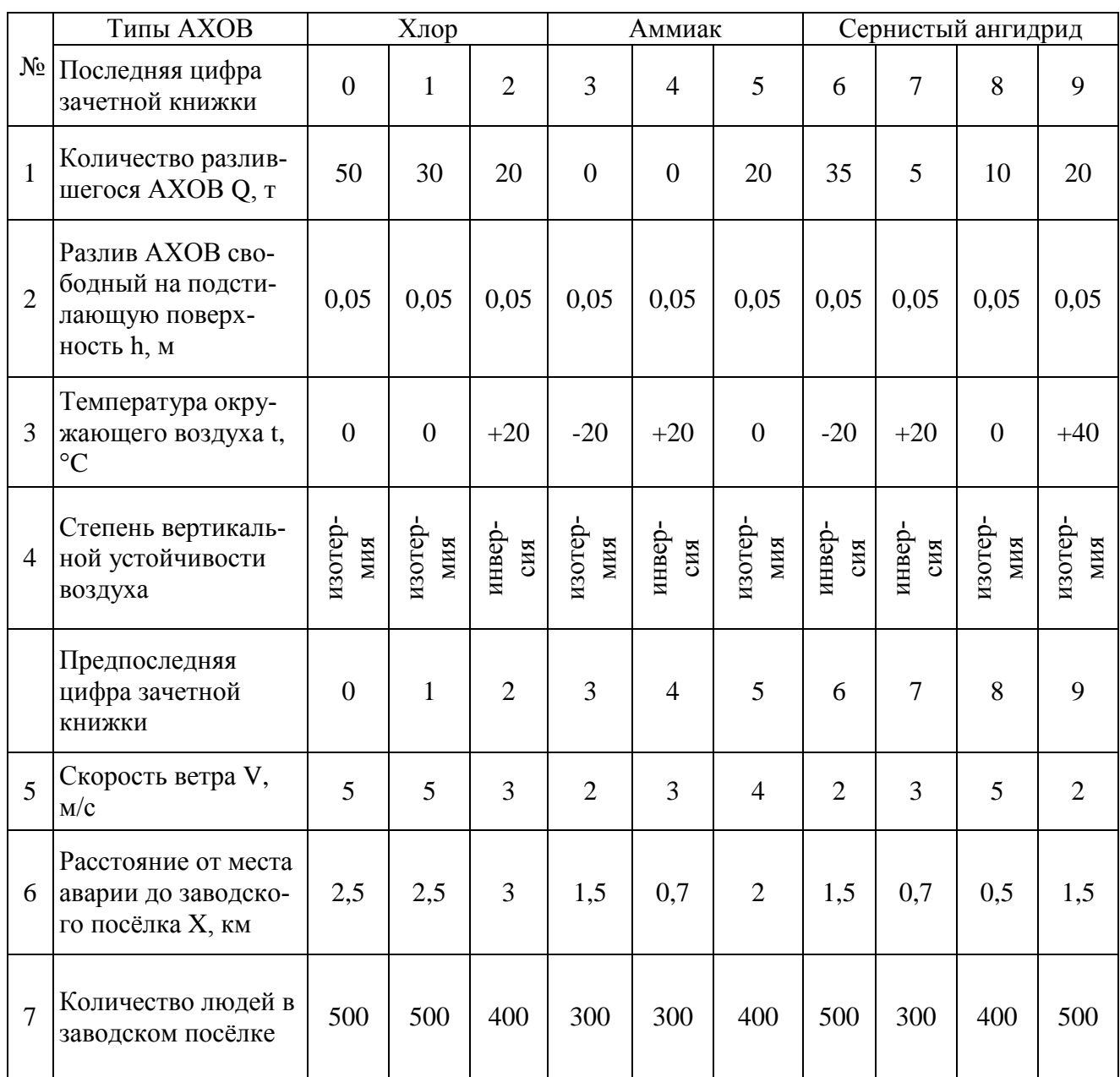

## **Примеры решения задачи**

## **Задача 1**

# **Определение масштаба заражения АХОВ при аварии на химически опасном объекте**

На химическом предприятии произошла авария на технологическом трубопроводе. Выброшено около 40 т. сжиженного хлора, находившегося под давлением. Возник источник заражения АХОВ.

Рабочие и служащие объекта обеспечены промышленными противогазами на 100%, убежищами на рабочую смену.

В заводском посёлке, расположенном в непосредственной близости от предприятия, проживает 500 человек. Население обеспечено противогазами на 50%. Для укрытия людей используются здания и простейшие укрытия.

Метеоусловия на момент аварии : скорость ветра 5 м/с, температура воздуха  $0^0$ С, изотермия. Разлив АХОВ на подстилающей поверхности свободный  $(h=0.05 \text{ M})$ .

Определить:

- 1. Глубину зоны заражения хлором при времени от начала аварии N=1ч.
- 2. Площадь зоны фактического заражения.
- 3. Продолжительность действия источника заражения.
- 4. Возможные потери персонала предприятия и населения.

#### **Решение**

В ходе решения задачи определить:

1. Эквивалентное количество вещества в первичном облаке  $Q_{21}$  по формуле (1)

$$
Q_{\text{D1}} = K_1 \cdot K_3 \cdot K_5 \cdot K_7 \cdot Q_0 = 0.18 \cdot 1 \cdot 0.23 \cdot 0.6 \cdot 40 = 0.99 \text{ m} \approx 1 \text{ m}
$$

2. Время действия источника заражения (испарения хлора) Т по формуле (3).

$$
T = (h \cdot d) / (k_2 \cdot k_4 \cdot k_7) = (0,05 \cdot 1,558) / (0,052 \cdot 2,34 \cdot 1) = 0,64 \text{ y} \approx 38 \text{ mm}
$$

3. Эквивалентное количество вещества во вторичном облаке  $Q_{22}$  по формуле (2).

$$
Q_{32} = (1 - k_1) \cdot k_2 \cdot k_3 \cdot k_4 \cdot k_5 \cdot k_6 \cdot k_7 \cdot (Q_0 / (h \cdot d)) =
$$
  
= (1 - 0.18) \cdot 0.052 \cdot 1 \cdot 2.34 \cdot 0.23 \cdot 1 \cdot 1 \cdot (40 / (0.05 \cdot 1.558)) = 11.78 T

4. Глубину зоны заражения первичным облаком  $\Gamma_1$  – по таблице 3 для

$$
Q_{3KB_1} = 1
$$
 T,  $V = 5$  m/c:  $\Gamma_1 = 1,68$  km

5. Глубину зоны заражения вторичным облаком  $\Gamma_2$  – интерполированием 6. по таблице 3 для

$$
Q_{3KB2} = 12 \text{ T}, V = 5 \text{ m/c}: \qquad \Gamma_2 = 6 \text{ km}
$$
  
 
$$
\Gamma_2 = 5,53 + (8,19 - 5,53) / (20 - 10) \cdot (12 - 10) = 6,06 \text{ km} \approx 6 \text{ km}
$$

7. Полную глубину зоны заражения Г (км) – по формуле (4).  $\Gamma = \Gamma_2 + 0.5 \cdot \Gamma_1 = 6 + 0.5 \cdot 1.68 = 6.84$  km

8. Предельно возможное значение глубины переноса зараженного воздуха Гп (км) – по формуле (5). Полученные значения Г и Гп сравнить между собой.

 $\Gamma_{\Pi}$  = NV<sub>n</sub> = 1 · 29 = 29 км;  $\Gamma$  <  $\Gamma_{\Pi}$ , т.к. изотермия

 $\Gamma$  <  $\Gamma$ <sub> $\Pi$ </sub> = > дальше берем для расчетов  $\Gamma$ 

9. Площадь зоны фактического заражения  $S_{\phi}$  (км<sup>2</sup>) – по формуле (6).

$$
S_{\phi} = K_8 \cdot \Gamma^2 \cdot N^{0.2} = 0,133 \cdot 6,84^2 \cdot 1^{0.2} = 6,22 \text{ km}^2
$$

10. Возможные потери среди персонала предприятия и населения поселка – по таблице 7.

Персонал – 0%

Население – 27% (135 чел. – 27% от 500)

Структура потерь:

- легкая степень поражения: 34 чел.;
- средней и тяжелой степени поражения: 54 чел.;
- смертельный исход: 47 чел.

#### **Выводы и мероприятия по защите**

Выводы:

─ при аварии на ХОО через 1 час после аварии (N=1час) масштаб заражения характеризуется глубиной  $\Gamma = 6,84$  км и площадью  $\rm S_{\varphi} = 6,22$  км<sup>2</sup>.

— время действия источника заражения  $T = 38$  мин.

Мероприятия по защите:

- оповещение населения;
- -укрытие населения в ЗС;
- использование персоналом СИЗ;
- укомплектовать противогазы до 100%;
- хим. разведка;
- противохимическая защита населения;
- медицинская защита населения;
- ликвидация сопутствующих аварий;
- санитарная обработка людей;
- дегазация зараженных территорий.

## **Задача 2**

## **Определение глубины зоны заражения при разрушении ХОО**

На ХОО сосредоточены запасы СДЯВ, в т.ч. хлора – 30 т., аммиака – 150 т., нитрилакриловой кислоты – 200 т.

Определить глубину зоны заражения в случае разрушения объекта. Время, прошедшее после разрушения объекта 3 ч., температура воздуха 0°С, инверсия,  $V_B = 1$  M/c, h = 0,05M.

В ходе решения задачи определить:

1. Время испарения СДЯВ Т – по формуле (3) для:

Хлора Т = (0,05 ∙ 1,558) / (0,052 ∙ 1 ∙ 1) = 1,49 ≈ 1,5 ч

Аммиака Т =  $(0.05 \cdot 1.681) / (0.025 \cdot 1 \cdot 1) = 1.36 ≈ 1.4$  ч

Нитрилакриловая к-та Т =  $(0.05 \cdot 1.806) / (0.007 \cdot 0.4) = 14.4$  ч

2. Суммарное эквивалентное количество СДЯВ в облаке зараженного воздуха  $Q_3$  – по формуле (8)

 $Q_2 = 20 \cdot 1 \cdot 1 \cdot [(0, 0.052 \cdot 1 \cdot 1.4 \cdot 1 \cdot 30 / 1.558) + (0.025 \cdot 0.04 \cdot 1.31 \cdot 1 \cdot 150 / 1.558]$  $(0.681) + (0.007 \cdot 0.8 \cdot 2.41 \cdot 0.4 \cdot 200 / 0.806) = 60.2 \text{ T}$ 

3. Глубину зоны заражения интерполированием по табл. П.5

 $\Gamma$  = 59 km ;  $\Gamma$  = 52,67 + (65,23 – 52,67) / (70 – 50)  $\cdot$  (60 – 50)  $\approx$  59 km

4. Предельно возможное значение глубины переноса облака зараженного воздуха  $\Gamma_{\text{n}}$  – по формуле (6)

$$
\Gamma_{\Pi} = N \cdot V_n = 3 \cdot 5 = 15 \text{ km}
$$

5. Окончательно расчетную глубину зоны заражения – после сравнения между собой значений  $\Gamma$  и  $\Gamma_{\text{m}}$ .

 $\Gamma$  >  $\Gamma$ <sub>п</sub>, т.е. перенос не может быть осуществлен на расстояние больше  $\Gamma$ п

$$
Bbпбираем 
$$
\Gamma = \Gamma_{\Pi} = 15 \text{ km}
$$
$$

Выводы:

- ─ при разрушении химически опасного объекта через 3 часа после аварии расчетная глубина зоны заражения  $\Gamma = 15$  км.
- время действия источника заражения хлора  $T = 1.5$  ч. аммиака  $T = 1.4$  ч. нитрилакриловой кислоты  $T = 14.4$  ч. Принимаем Т по наибольшему – 14,4 ч.

Тема 3. Прогнозирование объема выполнения ИТМ по консервации радиоактивно загрязненных участков леса при аварии на АЭС

# **Задача 3**

Провести расчет объемов и сроков выполнения ИТМ при ликвидации последствий аварий на АЭС

1. Определить необходимое количество самосвалов  $(N_c)$  с для первичной засыпки рабочего участка.

2. Определить объем спиливаемых купных и средних деревьев лесного массива.

3. Определить затраты времени на спиливание крупных и средних деревьев.

Исходные данные, представлены в таблице 3.1.

| Параметр                                                            | Последняя цифра зачетной книжки     |                |        |             |             |                |             |             |               |                  |
|---------------------------------------------------------------------|-------------------------------------|----------------|--------|-------------|-------------|----------------|-------------|-------------|---------------|------------------|
|                                                                     | 1                                   | $\overline{2}$ | 3      | 4           | 5           | 6              | 7           | 8           | 9             | $\boldsymbol{0}$ |
| Объем первичной<br>засыпки на рабочем<br>участке, V <sub>гр.п</sub> | 200<br>$100$ .                      | 300<br>250.    | 350400 | .500<br>450 | .600<br>550 | .700<br>650    | .800<br>750 | 900<br>850. | .1000<br>950. | 10501100         |
| Число рейсов в час,                                                 | 3                                   | $\overline{4}$ | 5      | 6           | 3           | $\overline{4}$ | 5           | 6           | 3             | $\overline{4}$   |
| $n_{p}$                                                             |                                     |                |        |             |             |                |             |             |               |                  |
|                                                                     | Предпоследняя цифра зачетной книжки |                |        |             |             |                |             |             |               |                  |
| Характеристика<br>лесного массива                                   | Густой                              | Средний        | Редкий | Густой      | Средний     | Редкий         | Густой      | Средний     | Редкий        | Густой           |
| Площадь лесного<br>массива, м <sup>2</sup>                          | 500                                 | 1000           | 1500   | 2000        | 2500        | 3000           | 3500        | 4000        | 4500          | 5000             |

Таблица 3.1 - Исходные данные

## Методические указания

1. Количество самосвалов (N<sub>c</sub>), необходимых для выполнения первичной подсыпки грунта на рабочем участке, машино-часов,

$$
N_c = V_{rp.n}/E_c \cdot n_p \cdot K_n, \qquad (3.1)
$$

где  $V_{rpr} - 0$ бъем первичной засыпки на рабочем участке;

 $E_C$  – емкость перевозимого грунта в самосвале, м<sup>3</sup> (от 2 до 3 м<sup>3</sup>);

 n<sup>Р</sup> – число рейсов автосамосвала в час. При дальности возки 5…7км и погрузкой одним экскаватором n<sub>p</sub> может приниматься 2...4 рейса в час;

> $K_H$  – коэффициент использования рабочего времени автомобиля,  $K_H = 0.5$ .

2. Спиливание (валка) крупных и средних деревьев, очистка сучьев и уплотнение «завала» производится с использованием мотопил.

Объем древесины, подлежащий спиливанию и очистке сучьев  $(V_{\text{C}\Pi\,\text{T}})$  зависит от густоты лесного массива, диаметра и длины деревьев, м<sup>3</sup>/га.

$$
V_{\text{CII},J} = K_{\text{KP}} \cdot V_{1\text{K}} + K_{\text{CP}} \cdot V_{1\text{CP}}, \qquad (3.2)
$$

где  $K_{\kappa p}$  и  $K_{\kappa p}$  – количество крупных и средних деревьев на 1 га леса. Зависит от степени густоты лесного массива и может приниматься по таблице 3.1;

 $V_{1k}$  и  $V_{1cp}$  – объем одного крупного и среднего дерева в м<sup>3</sup>. Может приниматься по таблице 3.1.

| Количество деревьев на 1 га леса |          |         | Характе- | Диаметр, | Средняя   | Объем одно- |
|----------------------------------|----------|---------|----------|----------|-----------|-------------|
| $(K_{\mathrm{KP}})$              |          |         | ристика  | CM       | высота, м | го дерева,  |
| <b>ГУСТОГО</b>                   | среднего | редкого | деревьев |          |           | $V_1M^3$    |
| 320                              | 200      | 130     | крупные  | >32      | 20        | 1,0         |
| 520                              | 340      | 300     | средние  | 2431     | 15        | 0,9         |
| 1220                             | 750      | 450     | мелкие   | 0.23     |           | 0,75        |

Таблица 3.1- Характеристики леса

Время, необходимое для спиливания (валки) леса, очистки сучьев и уплотнения «завала» зависят от производительности пил, их количества и эффективности использования по формуле

$$
T_{\text{cn,n}} = V_{\text{cn,n}} / \Pi_{\text{H}} \cdot K_{H, \mathbf{v}} \tag{3.3}
$$

где и и  $V_{\text{CII},\text{I}}$  – объем крупных и средних деревьев на 1 га леса, м<sup>3</sup>;  $\Pi_{\Pi}$  – производительность пилы «Дружба» может приниматься равной 6 м<sup>3</sup>/ч, пилы «Тайга» – 4 м<sup>3</sup>/ч, пилы «Урал-2» – 7,2 м<sup>3</sup>/ч.

## **Тема 4. Прогнозирование масштабов распространения лесного пожара, определение необходимых сил и средств**

#### **Задача 4**

Провести прогнозирование масштабов распространения лесного пожара, определение необходимых сил и средств согласно варианта, представленные в таблице.

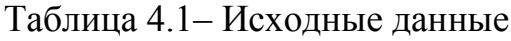

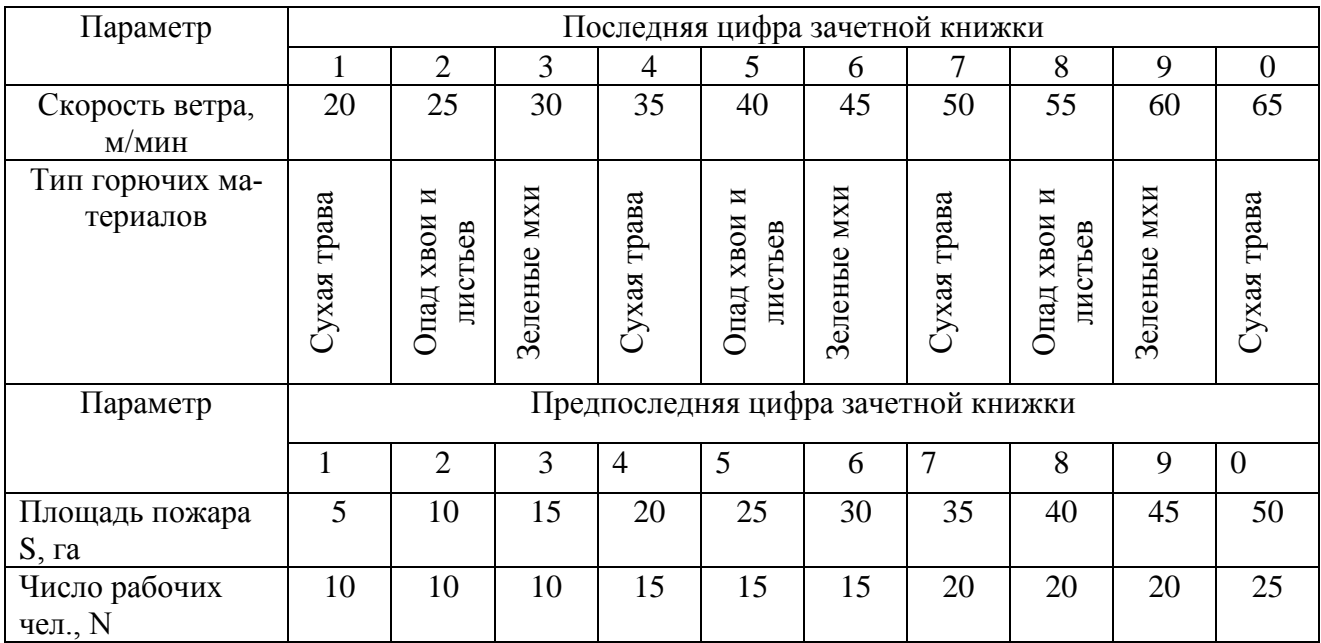

# **Оперативная методика определения скорости распространения лесного пожара**

Методика позволяет спрогнозировать скорость распространения кромки огня лесного низового пожара в зависимости от скорости приземного ветра, типа горючих материалов в напочвенном покрове и его влажности.

## **Допущения:**

1. Скорость приземного ветра на прогнозируемый период развития пожара принимается постоянной.

2. Влияние рельефа местности и характеристики лесного массива на распространение лесного пожара не учитывается.

## **Ограничения:**

1. На основе изложенных допущений и ограничений последовательность расчетов по определению скорости распространения кромки огня низового лесного пожара сводится к следующему:

# **1. Определение скорости распространения фронта (Vфр) лесного низового пожара**

$$
V_{\phi p} = (V_0 + K \cdot V_B) \cdot \left[ \frac{1 + V\epsilon}{\sqrt{V\epsilon + C}} \right]^2 \quad M/MHH
$$
 (4.1)

где:  $V_0$  - скорость распространения пожара на равнине в безветренную погоду, для оперативных расчетов  $V_0 = 0.4$  м/мин:

- К- коэффициент, учитывающий раздувающее влияние пламени, определяется по таблице 4.1;
- V<sub>B</sub> скорость приземного ветра, м/мин;
- С удельная теплоемкость горючих материалов, ккал/кг. град. Определяется по таблице 4.1.

2. Определение скорости распространения фланга ( $V_{\phi n}$ ) лесного низового пожара по формуле

$$
V_{\phi\pi} = V_o + K \cdot V_B \qquad M/MHH \tag{4.2}
$$

3. Определение скорости распространения тыла  $(V<sub>r</sub>)$  лесного низового пожара

$$
V_T = (V_O + K \cdot V_B) \cdot (1 - \frac{V_B}{\sqrt{V_B + C}})^2
$$
 M/MHH

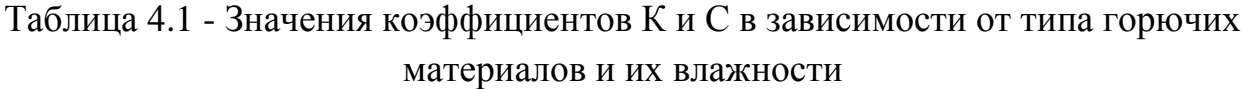

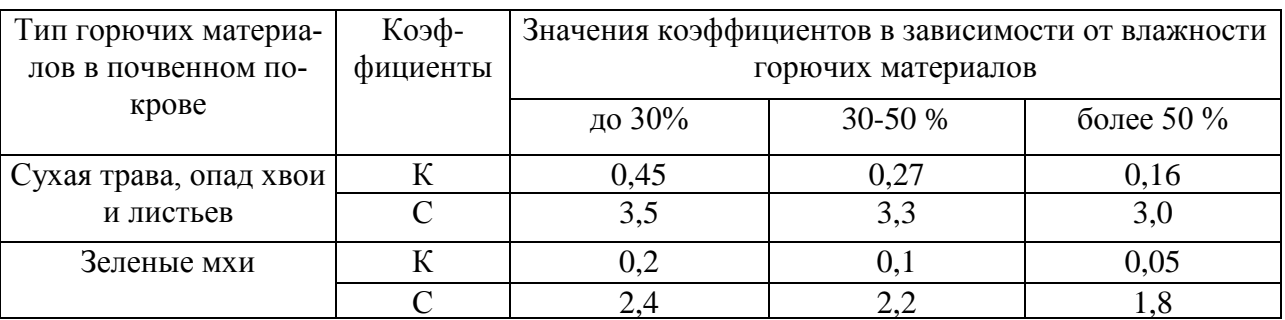

# **Оперативная методика расчета требуемого количества сил и средств для выполнения основных видов работ по локализации и тушению лесных пожаров**

В основу методики расчета требуемого количества сил и средств положены усредненные нормативы по выполнению основных видов работ по локализации и тушению лесных пожаров расчетами с использованием специальной техники.

Расчеты выполняются в следующей последовательности:

1. Определение расстояния (R), на которое надо отстоять перед фронтом пожара для назначения рубежа локализации

$$
R = V \cdot \left(\frac{2 \cdot \sqrt{S \cdot 10000}}{P \cdot N}\right),\tag{4.3}
$$

где V - скорость продвижения фронта м/час;

- S площадь пожара, га;
- Р производительность 1-го рабочего при прокладке полосы отжига,  $P = 170$  пог.м ∙час.;
- N число рабочих.

2. Определение времени (Т) на выполнение работ по локализации лесного пожара или его тушению

$$
T = \frac{R}{V\phi} - 0.5 \quad \text{vac.} \tag{4.4}
$$

3. Устройство заградительной минерализованной полосы шириной 8 метров в лесу БАТом:

$$
N = \frac{L \cdot P}{T \cdot 1000},\tag{4.5}
$$

- где L длина полосы, м. Длина заградительной минерализованной полосы равна длине периметра по площади пожара;
	- Р трудозатраты из расчета на 1км (2маш ∙ час);
	- Т заданное время, час;

 1000 - показатель, на который определялись трудозатраты (м); N - количество БАТ.

4. Пуск встречного огня шириной 100 м:

## а) зажигательным аппаратом

$$
N = \frac{L \cdot P}{T \cdot 100},\tag{4.6}
$$

гдеL - протяженность фронта пожара в м.;

- Р трудозатраты на 100 м 1чел.∙ час.;
- Т заданное время, час;

#### 100 - показатель, на который определялись трудозатраты;

- N количество человек.
- б) местными средствами

$$
N = \frac{L \cdot P}{T \cdot 100} \quad , \tag{4.7}
$$

где L - протяженность фронта пожара в м.;

- Р трудозатраты на 100 м 2 чел.∙ час.;
- Т заданное время, час;
- 100 показатель, на который определялись трудозатраты;
	- N количество человек.

4. Определение количества рабочих для оборудования полосы отжига и пути встречного огня

$$
Np = \frac{Lo \cdot Po \cdot 1000}{T}
$$

где L<sub>о</sub> - протяженность опорной полосы для отжига, км;

Р<sub>о</sub> - производительность одного рабочего по оборудованию полосы отжига,  $P_0 = 170$  пог.м/ч.

5. Определение количества рабочих для оборудования опорной полосы шириной 25…30 метров вручную, чел

$$
N = \frac{L \cdot P \cdot 10}{T},\tag{4.9}
$$

где L - протяженность опорной полосы на рубеже локализации, км; Р - трудозатраты на 100 пог.м опорной полосы одним чел., ч/чел.

6. Определение количества рабочих (N) для тушения низового пожара присыпкой грунтом вручную

$$
N = \frac{S \cdot P}{T},\tag{4.10}
$$

где N - количество человек;

S - площадь пожара в га.;

Р - трудозатраты на 1 га – 20 чел ∙ час;

Т - заданное время.

7. Устройство просеки в лесу шириной до 20 м с раскряжевкой и складированием леса

а) определение требуемого количества мотопил

$$
N = \frac{L \cdot P}{T \cdot 100},\tag{4.10}
$$

где L - длина полосы, м.;

Р - трудозатраты на 100 м – 4 маш.- час;

- Т заданное время, час;
- 100 показатель, на который определялись трудозатраты, м;
	- N количество мотопил.

б) определение требуемого количества человек

$$
N = \frac{L \cdot P}{T \cdot 100} \tag{4.11}
$$

где L - длина полосы в м.;

Р - трудозатраты на 100 м-100 чел. ∙ час;

Т - заданное время;

100 - показатель, на который определялись трудозатраты (м).

# **Тема 5. Планирование АСДНР при ЧС, вызванной аварией на магистральном нефтепроводе**

## **Задача 5**

Провести прогнозирование масштабов работ по ликвидации ЧС вызванной аварией на магистральном нефтепроводе, согласно варианта, представленные в таблице.

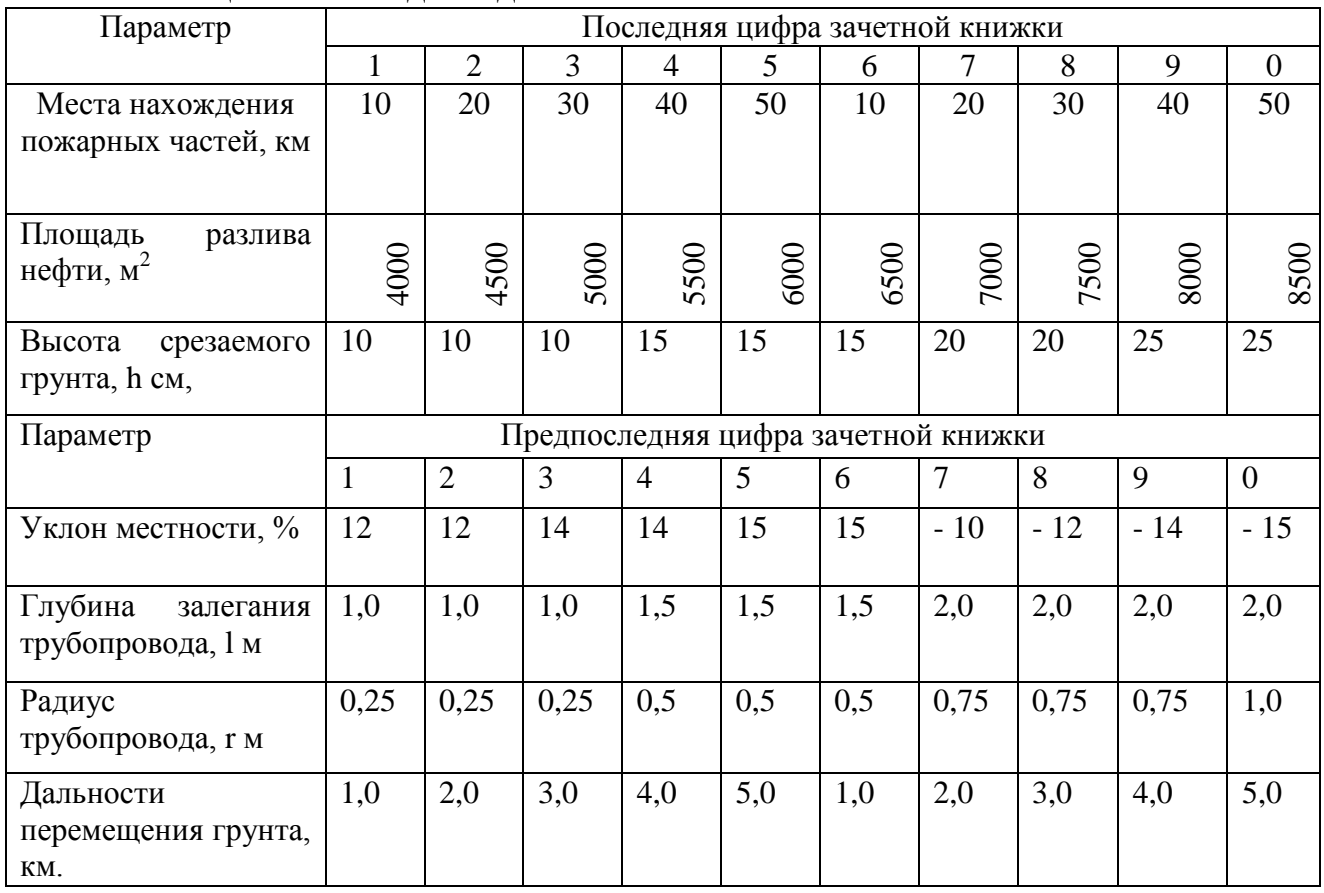

Таблица 5.1- Исходные данные

#### **Методические указания**

# **Определение сил и средств формирований РСЧС, необходимых для ликвидации чрезвычайной ситуации**

Выбор вида технического средства проводится исходя из содержания мероприятия АСДНР. Исходя из этого, для всех мероприятий, проводимых с целью ликвидации ЧС, подбирается соответствующая техника (см. табл.5.2).

Таблица 5.2 – Техника, необходимая для проведения АСДНР

| Наименование мероприятия    | Техника, необходимая для проведения |
|-----------------------------|-------------------------------------|
|                             | мероприятия                         |
| Гушение пожара              | Пожарные автомобили                 |
| Оказание медицинской помощи | Автомобили скорой помощи            |
| пострадавшим                |                                     |

Продолжение таблицы 5.2

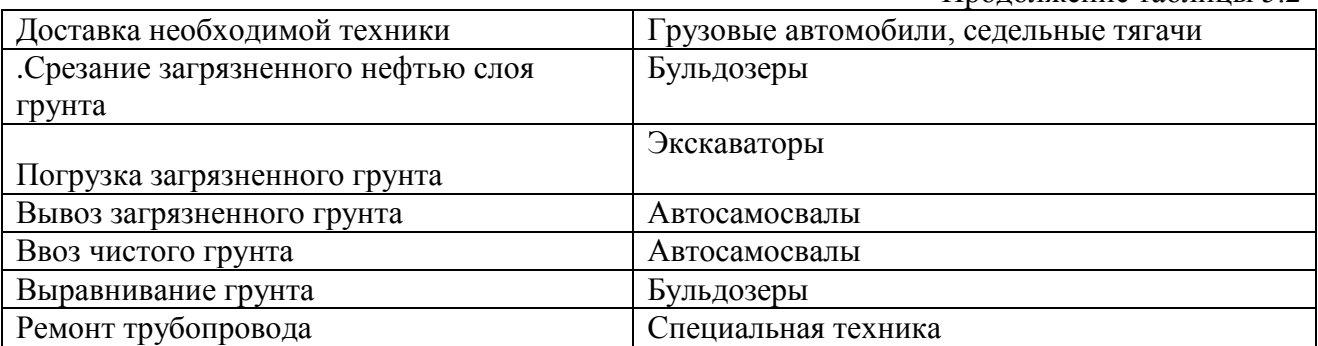

#### **Расчет времени выдвижения формирований из мест дислокации в зону ЧС**

Исходными данными для расчета времени выдвижения пожарных отделений является места нахождения пожарных частей, которым необходимо прибыть на место ЧС.

Время свободного развития пожара:

$$
\tau_{\rm CB} = \tau_{\rm A.C.} + \tau_{\rm CB} + \tau_{\rm CJI} + \tau_{\rm B.P.},\tag{5.1}
$$

где  $\tau_{\text{HC}}$  – время до сообщения о пожаре. Равно времени от начала возникновения пожара до сообщения о нем в пожарную часть.

Это время колеблется в пределах 8…12 мин;

 $\tau_{\text{CE}}$  - время сбора личного состава по тревоге. Это время принимается по нормативным показателям для работников противопожарной службы, но не более одной минуты;

τСЛ - время следования на пожар.

Время следования на пожар

$$
\tau_{\text{CJI}} = L \cdot 60 / V_{\text{CJI}} \tag{5.2}
$$

где L - расстояние от пожарной части до объекта, км;

 $V_{\text{CII}}$  - средняя скорость движения пожарного автомобиля, км/час. Для сельской местности принимается равной 30 км/час;

 $\tau_{\rm EP}$  - время боевого развертывания,  $\tau_{\rm EP} = 6...8$  мин.

Расчет сил и средств пожаротушения

Требуемое количество генераторов пены средней кратности типа ГПС

$$
N_{\text{FILC}} = \frac{Q_{\text{TP}}^{\text{p-pa}}}{q_{\text{FILC}}},\tag{5.3}
$$

## где  $q_{\text{FIC}} - \text{pacxog pactsopa}$  пенообразователя для ГПС-600.  $q_{\text{FIC}} = 6$  л/с (технические характеристики ГПС-600).

Требуемый расход раствора пенообразователя

$$
Q_{TP}^{p-pa} = S_n \cdot I_{TP},\tag{5.4}
$$

где —  $\mathrm{S_{II}}$  – площадь пожара, м<sup>2</sup>;

 $I_{TP}$  – интенсивность подачи раствора пенообразователя, (для ЛВЖ с  $t_{\text{BCI}} \leq 28$  °,  $I_{\text{TP}} = 0.08 \text{ m/(m}^2/\text{c})$ ;

Требуемое количество пенообразователя для тушения пожара

$$
W_{\text{HO}} = N_{\text{FHC}} \cdot q_{\text{FHC}} \cdot \text{th} \cdot 60 \cdot K,\tag{5.5}
$$

где q  $_{\text{FIC}}$  – расход пенообразователя через генератор, q  $_{\text{FIC}}$  = 6 л/с; NГПС – количество генераторов пены;  $t_{\rm H}$  – нормативное время тушения пожара,  $t_{\rm H}$  = 10 мин;

К – коэффициент запаса, К = 3.

Требуемое количество отделений на тушение пожара

$$
N_{\text{OTZ}} = N_{\text{CT}} / n_{\text{CT. OTZ}},\tag{5.6}
$$

где  $N_{CT} - o6$ щее количество стволов;

 $n_{\text{CT. OTZ}}$  – количество стволов ГПС, которое может подать отделение,  $n_{\text{CT. OTII}} = 3.$ 

Количество генераторов пены средней кратности типа ГПС, шт.

$$
N_{\text{TIC}} = \frac{Q_{\text{mp}}}{q_{\text{TIC}}} = \frac{S_{\text{II}} \cdot I_{\text{mp}}}{q_{\text{TIC}}} \tag{5.7}
$$

Требуемый расход раствора пенообразователя, л/с

$$
Q_{TP} = S_{\Pi} \cdot I_{TP}
$$
 (5.8)

После ликвидации горения паров нефти на месте ЧС необходимо оставить дежурить пожарную автоцистерну ПЧ-60 в связи с вероятность повторного возгорания паров нефти во время работ по ликвидации ЧС.

#### **а) Расчет количества бульдозеров для срезания загрязненного грунта**

Эксплуатационная среднечасовая производительность бульдозера определяется объемом разработанного и перемещенного грунта в плотном теле,  $\text{M}^3/\text{H}$ :

$$
\Pi = \frac{3600 \cdot V_{\phi} \cdot K_{YKT}}{T_H} \tag{5.9}
$$

где  $V_{\Phi}$  – фактический объем призмы волочения грунта впереди отвала,  $M^3$ 

> $k_{VKT}$  – коэффициент, учитывающий влияние уклона местности на производительность (при работе на подъемах от 5 до 15%  $k_y =$ 0.67….0.4, при работе на уклонах от 5 до 15% k<sub>y</sub> = 1.35…2.25). Фактический объем призмы волочения грунта впереди отвала

$$
V_{\phi} = \frac{B \cdot H^2}{2K_{np} \cdot K_p} \tag{5.10}
$$

- где В, Н соответственно длина и высота отвала. Для бульдозера ДЗ–110 на базе трактора Т–170: В = 4,43 м. Н = 1,2 м;
	- k<sup>Р</sup> коэффициент разрыхления грунта (для растительного грунта  $k_p = 3...4$ ;
		- КПР коэффициент, зависящий от характера грунта в призме волочения (связности, коэффициента разрыхления) и от отношения высоты отвала Н к ширине В. Для бульдозера ДЗ-110 Н/В = 0,3, отсюда  $K_{np} = 0.8$  (связный грунт)
			- Т<sub>II</sub> длительность цикла, с;

$$
T_{II} = t_P + t_{II} + t_{OX} + t_C + t_O
$$
\n(5.11)

стояние, с;

где t<sup>Р</sup> - время необходимое для формирования призмы волочения, с

$$
t_p = \frac{l_p}{v_1} \tag{9.12}
$$

l<sup>Р</sup> - длина пути резания, м;

v<sup>1</sup> - скорость движения бульдозера при копании грунта,

$$
v_1 = 0.4...
$$
0.5 m/c;

 $t_{\Pi}$  - время, необходимое на перемещение грунта на требуемое рас-

$$
t_n = \frac{l_n}{V_2} \tag{9.13}
$$

 $l_{\Pi}$  - длина участка перемещения грунта, м;

 $V<sub>2</sub>$  - скорость движения бульдозера при перемещении грунта,  $V_2 = 0.9...1,0$  M/c;

 $t_{OX}$  - время обратного холостого хода бульдозера, с

$$
t_{OX} = \frac{l_P + l_N}{V_3} \tag{9.14}
$$

V<sup>3</sup> - скорость движения трактора в обратном направлении,

 $V_3 = 1, 1, \ldots, 2, 2$  м/с;

 $t_{C}$  - время на переключение скоростей,  $t_{C} = 4...5$  с;

 $t<sub>O</sub>$  - время на опускание отвала,  $t<sub>O</sub> = 1...2$  с.

Объем грунта, который необходимо срезать,  $M^3$ 

$$
V_{IP} = S_{PH} \cdot h \tag{5.15}
$$

где  $h$  - глубина срезаемого грунта,  $h = 0.2...0.3$  м.

Время работы бульдозера, ч

$$
T_{PB} = \frac{V_{IP}}{H}
$$
\n
$$
(5.16)
$$

Таким образом, для выполнения работы за 6 часов, что является нормативом для данных работ при разлитии нефти, необходимо бульдозеров.

6  $E_{B}$ <sub>*БУЛ*</sub> =  $\frac{I_{PB}}{6}$  $N_{\text{FVI}} = \frac{T}{T}$  $(5.17)$ 

Расчет количества экскаваторов для вскрытия трубопровода

Продолжительность цикла копания, с

 $t_{\text{II}} = t_{\text{K}} + t_{\text{II}} + t_{\text{B}} + t_{\text{II}}$  (5.18)

где  $t_K$  – продолжительность копания,  $t_K = 6...10$  с;  $t_{\text{II}}$  – продолжительность поворота на выгрузку,  $t_{\text{II}} = 7...11c$ ;  $t_B$  – продолжительность выгрузки,  $t_B$  = 1...3 с;  $t_{\text{II3}}$  – продолжительность поворота в забой,  $t_{\text{II3}} = 7...10$  с.

Наибольшее возможное число циклов в минуту:

 $\Pi$ <sub>т</sub> = 60/t<sub>u</sub> раз/мин.

Теоретическая производительность экскаватора, м $^{3}\!$ ч

$$
\Pi_{\text{o}} = \mathbf{q} \cdot \mathbf{n} \tag{5.19}
$$

где n – расчетное число рабочих циклов за час; q – геометрическая емкость ковша, м<sup>3</sup>. Для экскаватора ЭО-2621  $q = 0.25$   $\text{m}^3$ .

Техническая производительность, м $3/$ ч.

$$
\Pi_{T} = 60 \cdot q \cdot n_{T} \cdot \frac{K_{\mu}}{K_{p}}
$$
\n(5.20)

где п<sub>т</sub> – наибольшее возможное число циклов в минуту при данных условиях грунта и забоя;

> $K_H$  – коэффициент наполнения ковша,  $K_H = 1,05$ ;  $K_P$ - коэффициент разрыхления грунта  $K_P = 1,20$ .

Эксплуатационная производительность, м $^{3}\!$ ч:

$$
\Pi_{\mathfrak{I}} = \Pi_{\mathbf{I}} \cdot \mathbf{K}_{\mathbf{B}} \cdot \mathbf{K}_{\mathbf{M}} \tag{5.21}
$$

где К<sub>в</sub> – коэффициент, учитывающий использование экскаватора по времени;  $K_B = 0.75$  при работе в транспорт;

 $K_M$  – коэффициент, учитывающий квалификацию машиниста,  $K_M = 0.86$ .

Рассчитывается объем грунта, который необходимо убрать для вскрытия трубопровода в месте утечки, и время на его уборку.

Исходные данные:

 - глубина залегания трубопровода - 1 м, для расчета принимается 2 м, т.к для работ по восстановлению трубопровода необходимо расстояние ниже трубопровода на 0,5 метров;

- длина участка, который необходимо отрыть  $-10$  м;

- ширина участка, который необходимо отрыть – 2,5 м.

Объем, который занимает сам трубопровод,  $M^3$ 

$$
V_T = \pi \cdot r^2 \cdot L, \qquad (5.22)
$$

где r – радиус трубопровода, м,

L – длина участка трубопровода, освобождаемого от грунта. L=10 м.

Объем грунта, который необходимо убрать для вскрытия трубопровода в месте утечки, равен,  $M^3$ 

$$
V_m = 2 \cdot l \cdot 10 \cdot 2.5 - V_T \tag{5.23}
$$

Время вскрытия трубопровода, часа

$$
T = \frac{V_T}{H_3} \text{ vaca}
$$
 (5.24)

Расчет количества экскаваторов для погрузки загрязненного грунта Для погрузки загрязненного грунта в самосвалы необходимо привлечь экскаваторы ЭО-33211 с геометрическим объемом ковша 1,5 м<sup>3</sup>.

Продолжительность цикла копания, с

$$
t_{II} = t_{K} + t_{II} + t_{B} + t_{II3}, \qquad (5.25)
$$

где  $t_K$  – продолжительность копания,  $t_K = 6...10$  с;  $t_{\Pi}$  – продолжительность поворота на выгрузку,  $t_{\Pi}$  = 7...11c;<br> $t_{\text{R}}$  – продолжительность выгрузки,  $t_{\text{B}}$  = 1...3 c;  $t_B$  – продолжительность выгрузки,  $t_{\text{H3}}$  – продолжительность поворота в забой,  $t_{\text{H}}$  = 7...10 с.

Наибольшее возможное число циклов в минуту, раз/мин

$$
\Pi_{\rm T} = 60/t_{\rm H} \tag{5.26}
$$

Теоретическая производительность экскаватора, м $^{3}\!$ ч

$$
\Pi_{0} = \mathbf{q} \cdot \mathbf{n},\tag{5.27}
$$

где п – расчетное число рабочих циклов,  $n = 1.8 \cdot 60 = 108$  раз/ч; q – геометрическая емкость ковша, м<sup>3</sup>. Для экскаватора ЭО-33211  $q = 1.5$   $\text{m}^3$ .

Техническая производительность, м<sup>3/</sup>ч

$$
\Pi_T = 60 \cdot q \cdot n_T \cdot \frac{K_H}{K_p},\tag{5.28}
$$

где  $n_T$  – наибольшее возможное число циклов в минуту при данных условиях грунта и забоя;

 $K_H$  – коэффициент наполнения ковша,  $K_H = 1,05$ ;

 $K_{P}$  - коэффициент разрыхления грунта,  $K_{P} = 1,20$ .

Эксплуатационная производительность, м $^{3}\!$ ч

## $\Pi_{\mathcal{P}} = \Pi_{\mathcal{T}} \cdot K_{\mathcal{B}} \cdot K_{\mathcal{M}}$ ,

где К<sub>в</sub> – коэффициент, учитывающий использование экскаватора по времени,  $K_B = 0.75$ ;

> $K_M$  – коэффициент, учитывающий квалификацию машиниста,  $K_M = 0.86$ .

## **Расчет количества автосамосвалов для вывоза загрязненного грунта и привоза чистой почвы**

По таблице 5.3 выбирается рациональная грузоподъемность автосамосвала  $P_A$  тонн при объеме ковша экскаватора 1,5 м<sup>3</sup> и дальности перемещения грунта 1 км.

Эмпирический коэффициент, учитывающий дальность возки грунта:

$$
a = 11.6 \cdot \sqrt{S_a} \cdot (1 + 0.0127 \cdot S_a^3), \tag{5.29}
$$

где  $S_a - \mu a \pi b \pi c$ ть возки, км.

Коэффициент, учитывающий объемную массу груза *в*, для грунта плотностью 1,4 т/м<sup>3</sup> (растительный грунт) и производительности экскаватора  $\Pi$ <sub>3</sub> = 91,4 м<sup>3</sup>/ч:

$$
e = \frac{60}{1.4 \cdot H_3}
$$

Производительность одного автосамосвала, м $^{3}/{\rm H}$ 

$$
\Pi_a = \frac{60 \cdot P_a}{a + e \cdot P_a} \tag{5.30}
$$

Потребное количество автосамосвалов, шт

$$
N = \frac{\Pi_3}{\Pi_a} \tag{5.31}
$$

Для проверки определяется масса грунта, набираемая в ковш за одно черпание, при:

 $\sim$  - объеме ковша экскаватора q = 1,5 м<sup>3</sup>;

- коэффициенте наполнения ковша  $k_H = 1,05$ ;
- коэффициенте разрыхления  $k_p = 1,2$

$$
P_{\text{XOB}} = \frac{q \cdot k_H \cdot \rho}{k_p} \text{ T}
$$
 (5.32)

Число ковшей загружаемых в автосамосвал будет равно (округленно):

$$
A = \frac{P_a}{P_{\kappa o \epsilon}}
$$

Коэффициент использования грузоподъемности автосамосвала:

$$
k_a = \frac{A \cdot P_{KOB}}{P_a} \,,
$$

т.е. k<sub>a</sub>≤1.1 и выбранный автосамосвал подходит для произведения заданной работы.

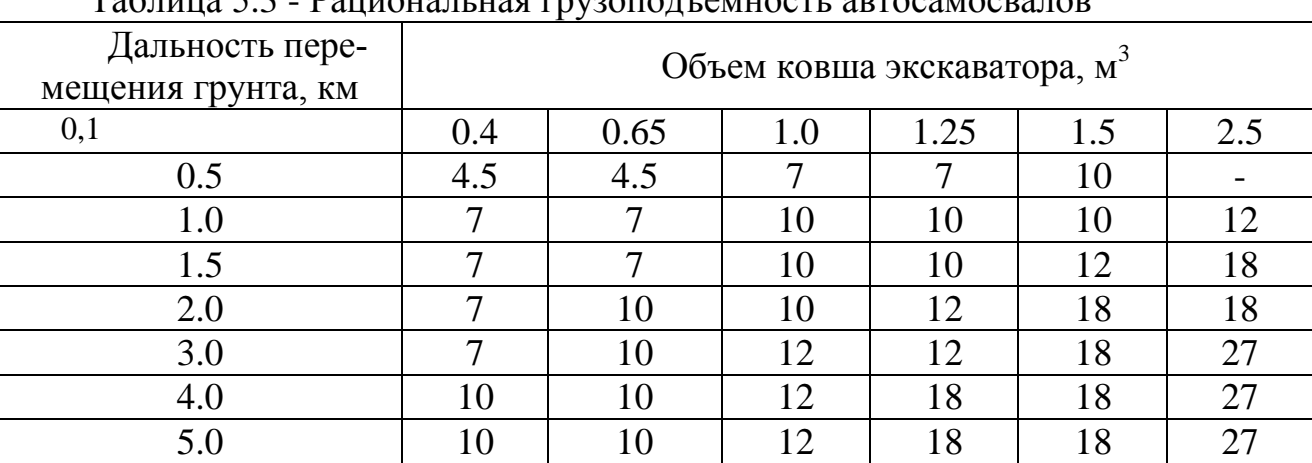

Таблица 5.3 - Рациональная грузоподъемность автосамосвалов

На основании расчета составим сводную таблицу 5.4 сил и средств, задействованных в ликвидации ЧС.

Таблица 5.4 - Сводная таблица сил и средств, задействованных в ликвидации ЧС.

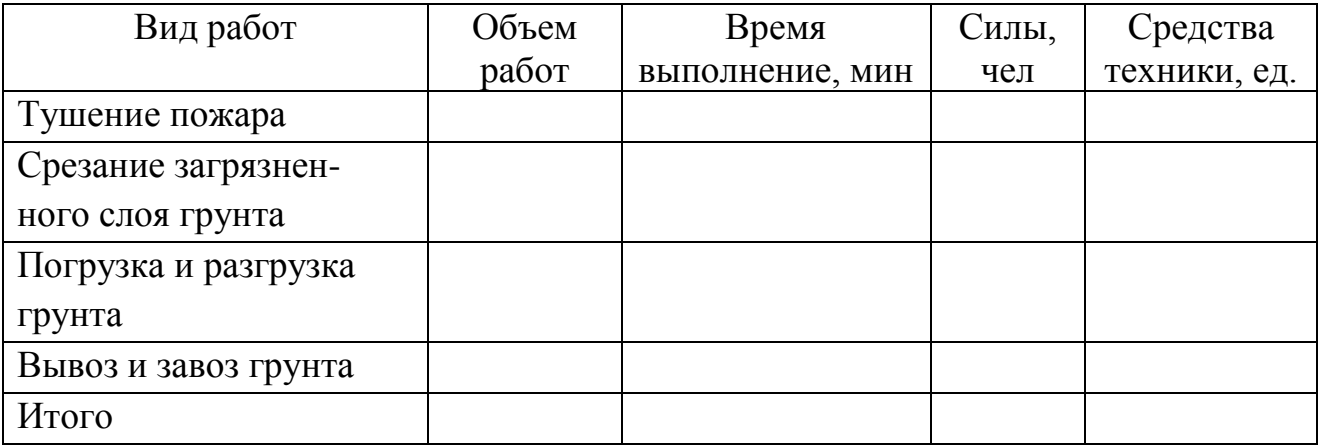

## **Тема 6. Планирование и организация работ по ликвидации ЧС на АГЗС, вызванной взрывом газо-воздушной смеси с последующим пожаром**

## **Задача 6**

Выполнить расчет необходимых сил и средств необходимых для ликвидации последствий ЧС на АГЗС.

## Таблица 6.1– Исходные данные

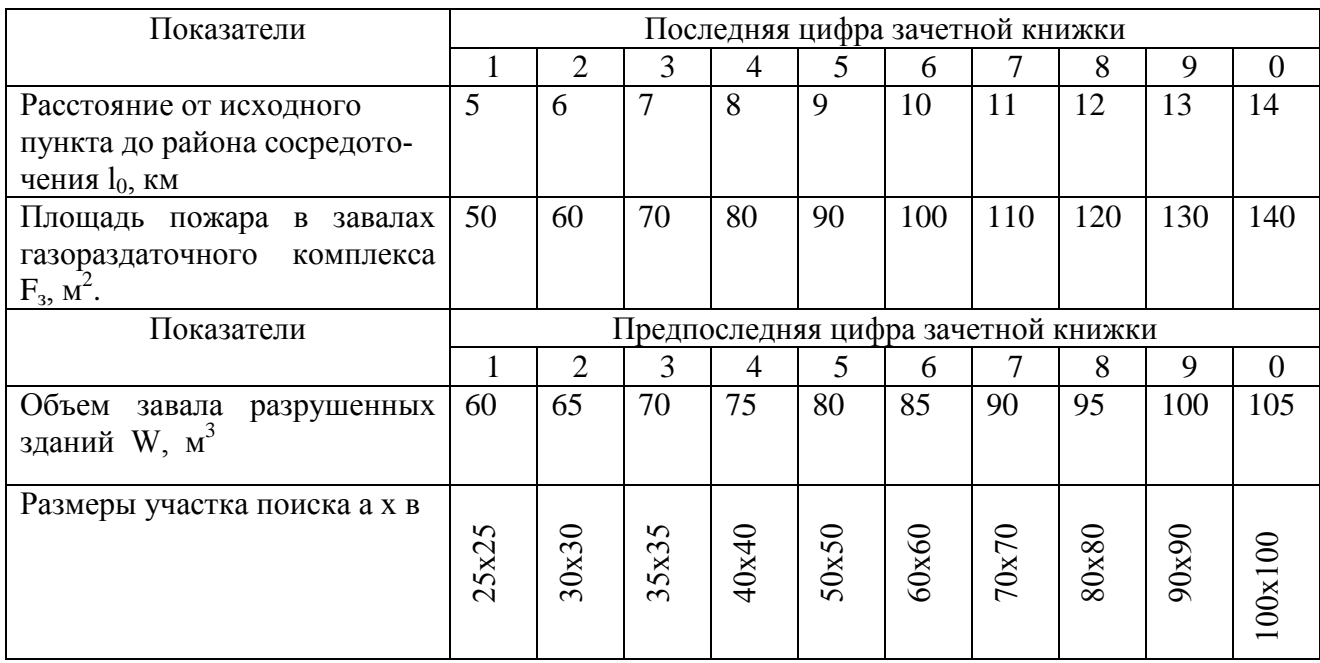

# **Определение времени прибытия сил и средств привлекаемых для ликвидации ЧС**

Время выдвижения формирований в зону ЧС

$$
t = 60 \cdot L/V_{cp, \text{MH}} \tag{6.1}
$$

где L – расстояние от исходного пункта до места сосредоточения, м; V<sub>cp</sub> – средняя скорость движения.

Время выдвижения спасательных машин колонной, в зону ЧС, час

$$
t_0 = t_{\rm H} + t_{\rm B} = \frac{l_0}{V_{\rm H}} + \frac{a_V \cdot l_{K0}}{V_{\rm H} \cdot n_{\rm H}}
$$
(6.2)

# где  $l_0$  – расстояние от исходного пункта до района сосредоточения, км;  $l_{K0}$  – общая длина колонны с учетом дистанций между машинами и подразделениями при выдвижении по одному пути,  $l_{K0} = 0.55$  км;  $n_{\Pi}$  – количество путей выдвижения,  $n_{\Pi} = 4$ ;

- $V_{\text{II}}$  средняя скорость движения колонны. Для города  $V_{\text{II}}$  = 30 км/час;
- $a_V$  коэффициент, учитывающий снижение скорости движения при втягивании в район,  $a_V = 1, 4$ .

#### **Определение количества и состава сил и средств тушения пожара на автомобильной газозаправочной станции**

При определении требуемых технических средств тушения устанавливается количество стволов и пожарных автомобилей.

Интенсивность подачи порошка для тушения пожара  $J_{TP} = 0.2 \text{ кr/m}^2 \cdot c$ ; Количество рукавных линий

$$
N_{\text{TIC}-2000} = \frac{F_3 \cdot J_{\text{TP}}}{Q} \tag{6.3}
$$

где  $F_3$  – площадь поверхности пожара, м<sup>2</sup>;

Q – максимальная подача через ствол рукавной линии, Q = 5 кг/с.

Тушение пожара производится при помощи автомобиля порошкового тушения.

Количество рукавных линий на автомобиле равно двум. Масса перевозимого порошка равна 5000. Количество личного состава на 1 автомобиле АП-5000 равно 3 чел.

#### **Поиск пострадавших**

Время проведения сплошного визуального обследования

$$
t = 60 \text{ L/V} \tag{6.4}
$$

где L - общая протяженность пути при визуальном обследовании; V – скорость движения разведчиков, V=1 км/ч.

## **Определение количества сил и средств для проведения работ по деблокированию пострадавших методом разбора завала сверху**

Наиболее приемлемым способом для деблокирования пострадавших, является способ разбора завала сверху, так как высота завала не превышает 2 м.

Схема организации работ по деблокированию пострадавшего способом разборки завала сверху приведена на рисунке 6.1.

Количество личного состава для комплектования механизированных групп, чел

$$
N_{\text{CME}} = 0.15 \cdot \frac{W \cdot \Pi_3}{T} \cdot \kappa_3 \cdot \kappa_c \cdot \kappa_n \tag{6.4}
$$

где N<sub>cm</sub> – численность личного состава, необходимого для

комплектования спасательных механизированных групп;

 $W - o$ бъем завала разрушенных зданий и сооружений, м<sup>3</sup>;

- $\Pi_3$  трудоемкость по разборке завала, чел.ч/м<sup>3</sup>,  $\Pi_3 = 1.8$  чел.ч/м<sup>3</sup>;
	- $T$  общее время выполнения спасательных работ в часах,  $T = 1$ ч;
	- $K_3$  коэффициент, учитывающий структуры завала,  $K_3 = 0.65$ ;
	- $K<sub>C</sub>$  коэффициент, учитывающий снижение производительности в темное время суток;
	- $K_{\Pi}$  коэффициент, учитывающий погодные условия,  $K_{\Pi} = 1.0$ .

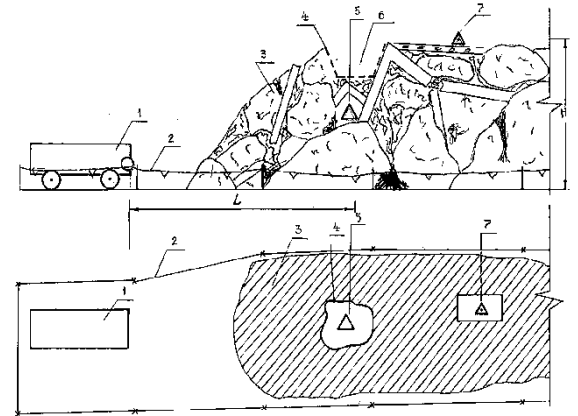

1 - компрессор; 2 - ограждение рабочей площадки и места производства работ; 3 - завал; 4 - края выемки; 5 - место блокирования пострадавшего; 6 - выемка; 7 - лебедка, Н - высота завала

Рисунок 6.1 – Схема организации работ по деблокированию пострадавшего методом разборки завала сверху

Для определения количества формируемых спасательных механизированных групп необходимо общую численность личного состава разделить на численность одной группы, групп

$$
n_{\text{cmz}} = \frac{N_{\text{cmz}}}{23},\tag{6.5}
$$

Общее количество спасательных звеньев ручной разборки, ед.

$$
n_{\text{app}} = n \cdot k \cdot n_{\text{cstr}},\tag{6.6}
$$

где n - количество смен в сутки при выполнении спасательных работ; k - коэффициент, учитывающий соотношение между механизированными группами и звеньями ручной разборки в зависимости от структуры завала,  $k = 2$ .

Количество личного состава для укомплектования звеньев ручной разборки, чел.

$$
N_{\text{app}} = 7 \cdot n_{\text{app}} \,, \tag{6.7}
$$

#### **Подбор комплекта спасательной техники для проведения работ по деблокированию пострадавших методом разбора завала сверху**

#### **Подбор автомобильного крана**

Автомобильный кран относится к подъемно-транспортной машине. Применяется для разборки завалов, при извлечении и перемещения длинномерных и громоздких конструкций из завалов.

Теоретическая производительность автокрана (т/ч)

$$
\Pi_0 = \mathbf{Q}_{\Gamma P} \cdot (3600/\mathrm{T}_{\mathrm{u}}) \tag{6.8}
$$

где Q<sub>ГР</sub> – масса поднимаемого груза, т;  $T_{II}$  – продолжительность цикла работы крана,  $T_{II}$  = 900...1000 с.

Время Ти является суммой затрат времени на отдельные рабочие операции, из которых состоит цикл:

$$
T_{II} = t_1 + t_2 + t_3 + \dots + t_{11}.
$$
 (6.9)

где  $t_1$  - время захвата (застропки) груза;

t<sub>2</sub> - время подъема груза,

t<sub>3</sub> - время изменения вылета стрелы с грузом, с:

t<sup>4</sup> - время поворота крана,

t<sub>5</sub> - время передвижения крана с грузом.

- t<sub>6</sub> время опускания груза:
	- $t_7$  время отдачи (отстропки) груза  $t_7$
- $(t_8, t_9, t_{10}, t_{11})$  время подъема крюка, изменения вылета стрелы без груза, поворота крана в обратном направлении, опускания крюка для захвата очередного груза

Эксплуатационная производительность (т/ч) при номинальной грузоподъемности автокрана  $Q_{\text{kp}} = 13{,}69$ т

$$
\Pi_9 = 3600 \cdot \frac{6}{T_H} \cdot k_{IP} \cdot k_B \cdot k_M \cdot k_V \tag{6.10}
$$

где  $k_{rp}$  - учетом коэффициента использования грузоподъемности,  $k_{\text{rn}}= 0.9;$ 

 $k_M$  - коэффициент использования двигателей по мощности,  $k_M \approx 0.9$ ;

 $k_B$  - коэффициент использования автокрана по времени,  $k_B = 0.75$ ;

 $k_v$  - коэффициент условий работы автокрана,  $k_v = 1$ .

#### **Подбор экскаватора**

От правильного выбора экскаватора, особенно при комплексной механизации работ, будет зависеть эффективность производства АСДНР.

Техническая производительность экскаватора при непрерывной работе в конкретных условиях,  $\mathbf{M}^3/\mathbf{q}$ .

$$
\Pi_T = 60 \cdot q \cdot n_T \cdot \frac{K_\mu}{K_p},\tag{6.11}
$$

где  $q$  – объем ковша, м<sup>3</sup>;

 $n_T$  – наибольшее возможное число циклов в минуту;

К<sup>Г</sup> – коэффициент влияния обломков завала;

 $K_P$  – коэффициент влияния разрыхления завала,  $K_P = 1.15$ ;

 $K_H$  – коэффициент наполнения ковша,  $K_H = 1,02$ .

Эксплуатационная производительность – фактическая производительность экскаватора с учетом запланированных перерывов в работе, м<sup>3</sup>/ч

$$
\Pi_{\mathfrak{I}} = \Pi_{\mathbf{T}} \cdot \mathbf{K}_{\mathbf{B}} \cdot \mathbf{K}_{\mathbf{M}},\tag{6.12}
$$

где  $K_B$  – коэффициент, учитывающий использование экскаватора по времени,  $K_B = 0.75$ ;

 $K_M$  – коэффициент, учитывающий квалификацию машиниста,

 $K_M = 0,86.$ 

Рассматривая такой показатель, как  $n<sub>T</sub>$  – наибольшее возможное число циклов в минуту ( $n_T = 60/T_H$ ), следует иметь в виду, что продолжительность цикла  $T_{II}$  зависит от множества факторов, в том числе от емкости ковша q, и составляет

$$
T_{II} = t_K + t_{II} + t_B + t_{II3}, \qquad (6.13)
$$

где  $t_K$  – продолжительность копания,  $t_K = 6$  с;

 $t_{\Pi}$  – продолжительность поворота на выгрузку,  $t_{\Pi}$  = 7 с;

 $t_B$  – продолжительность выгрузки,  $t_B = 2$  с;

 $t_{\text{H3}}$  – продолжительность поворота в забой,  $t_{\text{H3}}$  = 7 с.

Наибольшее возможное число циклов в минуту, раз/мин.

$$
n_T = 60/T_{\text{II}} \tag{6.14}
$$

Заданный объем работ выполняется за время

$$
T = \frac{W}{H_{\mathcal{F}}}
$$
\n(6.15)

#### **Подбор бульдозера**

Сдвигание обломков конструкций является одним из основных мероприятий аварийно-спасательных работ по разборке завалов, проведение этого мероприятия обеспечивает инженерная техника, в состав которой входит бульдозер.

Производительность бульдозера

$$
\Pi = \frac{3600 \cdot V_{\phi} \cdot K_{y_{k}n}}{T_u} \tag{6.16}
$$

где  $\ V_{\phi}$  - фактический объем грунта (в плотном теле) перед отвалом, м $^3;$ 

$$
V_{\phi} = \frac{B \cdot H^2}{2 \cdot K_{IP} \cdot K_P} \tag{6.17}
$$

- *В* ширина отвала бульдозера, *В* = 1,5 м;
- $H$  высота отвала с учетом козырька,  $H = 0.7$  м;
- *КПР* коэффициент, зависящий от характера обломков в призме волочения (связности, коэффициента разрыхления) и от отношения высоты отвала *Н* к ширине *В*,  $K_{IP} = 0.95$ ;
- *К<sup>Р</sup>* коэффициент разрыхления (характеризует механические свойства грунта или насыпного) и представляет собой отношение объемной массы грунта в естественном залегании (насыпной массы) к объемной массе грунта в условиях его разрыхленного состояния,  $K_P = 1,25;$
- *К<sup>В</sup>* коэффициент использования бульдозера по времени,  $K_B = 0,80..0,85;$
- *КУКЛ* коэффициент, учитывающий влияние уклона местности на производительность бульдозера, для ровной местности *КУКЛ* = 1

$$
T_{u} = t_p + t_n + t_{ox} + t_c + t_o \tag{6.18}
$$

- где *t<sup>р</sup>* время необходимое для формирования призмы волочения, с:  $V_1$ *l*  $t_p = \frac{t_p}{\sigma}$ *р*  $=\frac{P_p}{V}$  (6.19)
- где  $l_p$  длина пути резания  $l_p = 0$  м;
	- *V<sup>1</sup>* скорость движения бульдозера при копании;
	- $t_n$  время, необходимое на перемещение обломков на требуемое расстояние, с:

$$
t_n = \frac{l_n}{v_2} \tag{6.20}
$$

где *l* <sup>п</sup> - длина участка перемещения обломков, *l* <sup>п</sup>= 5 м;

 *v<sup>2</sup>* - скорость движения бульдозера при перемещении обломков,  $v_2 = 0.9...1,0$  M/c;

 *tох* - время обратного холостого хода бульдозера, с:

$$
t_{ox} = \frac{l_p + l_n}{v_3} \tag{6.21}
$$

где *v<sup>З</sup>* - скорость движения в обратном направлении, *v<sup>3</sup>* = 1,1…2,2 м/с *t*<sup>*c*</sup> - время на переключение скоростей,  $t_c = 4...5$  с;  $t<sub>O</sub>$  - время на опускание отвала, равное  $1...2c$ .

#### **Оказание первой медицинской помощи пострадавшим**

## **Определение требуемого количества отрядов первой медицинской помощи, численности врачей и среднего медицинского персонала**

Количество отрядов ПМП, численность врачей и среднего медицинского персонала, общая численность личного состава для отрядов ПМП определяются с учетом санитарных и безвозвратных потерь от ЧС.

> $n_{\text{mm}} = N^{\text{cn}} / 100 \text{ e},$  $N_{cm}$  = 38 ⋅ n<sub>пмп</sub> чел,  $N_{\text{BD}} = 8 \cdot n_{\text{HMI}}$  чел,

где <sup>сп</sup> – численность санитарных потерь;

Nвр – численность врачей;

Nсм – численность среднего медицинского персонала;

Nпмп – общая численность ЛС отрядов первой медицинской помощи.

#### **Рекомендуемая литература**

1. Юртушкин В. Н. Чрезвычайные ситуации. Защита населения и территорий. М.: Кнорус, 2014.

2. Михайлов Л. А. Социальные опасности и защита от них. М.: Академия, 2012.

3. Белов С.В. БЖД и защита окружающей среды. М.: Юрайт, 2013.

4. Никифоров Л. Л.. Безопасность жизнедеятельности. М.: Инфра-М, 2014.

5. Масленникова И. С.. Безопасность жизнедеятельности. М.: Инфра-М, 2014.

6. Микрюков В. Ю. Безопасность жизнедеятельности. М. КноРус, 2013.

7. Каракеян В. И. Безопасность жизнедеятельности. М.: Юрайт, 2014.

8. Вишняков Я. Д. Безопасность жизнедеятельности. М.: Юрайт, 2014

9. Белова, Т.И. Средства и способы радиационной и химической защиты [Текст]/ Т.И. Белова, Ю.Л. Померанцев, С.С. Сухов.-Брянск: РИО БГУ, 2013.- 280с.

10. Белова, Т.И. Промышленная экология. Исследования параметров удаления и очистки воздуха: лабораторный практикум для высшего профессионального образования [Текст] / Т.И. Белова, В.И. Гаврищук, Е.М. Агашков, Т.А. Дмитровская. – Брянск: ФГБОУ ВПО Брянская ГСХА, 2014. – 118 с.

11. Менякина, А.Г. Методические указания к лабораторным занятиям по Безопасности жизнедеятельности. Студентам направления 260800 Технология продукции и организации общественного питания. (Профиль Технология продуктов общественного питания) и направления 151000 Технологические машины и оборудование. (Профиль Машины и оборудование для пищевой инженерии малых предприятий.) [Текст] - Брянск: Брянский ГАУ, 2015 - 36 с.

12. Менякина, А.Г. Курс лекций Медико-биологические основы безопасности для студентов по направлению «Техносферная безопасность», [Текст] - Брянск: Брянский ГАУ, 2015 - 260с.

13. Менякина, А.Г. «Медико-биологические основы безопасности» Методические указания к лабораторно-практическим занятиям для студентов направления 280700 (20.03.01) Техносферная безопасность. - Брянск: Брянский ГАУ, 2015 - 120 с.

14. Осипенко В.В. Промышленная экология: Практические работы по промышленной экологии: учеб. Пособие. / - Брянск: Издательство Брянская ГСХА. 2013. - 73 с.

# **Приложения**

Таблица П1- Коэффициенты для пересчёта уровней радиации на различное время после ядерного взрыва,  $K_{\text{HEP}} = (t_{\text{H3M}}/t_{\text{HEP}})^{1,2}/P_{\text{t}} = K_{\text{HEP}} \cdot P_{\text{H3M}}/P_{\text{t}}$ 

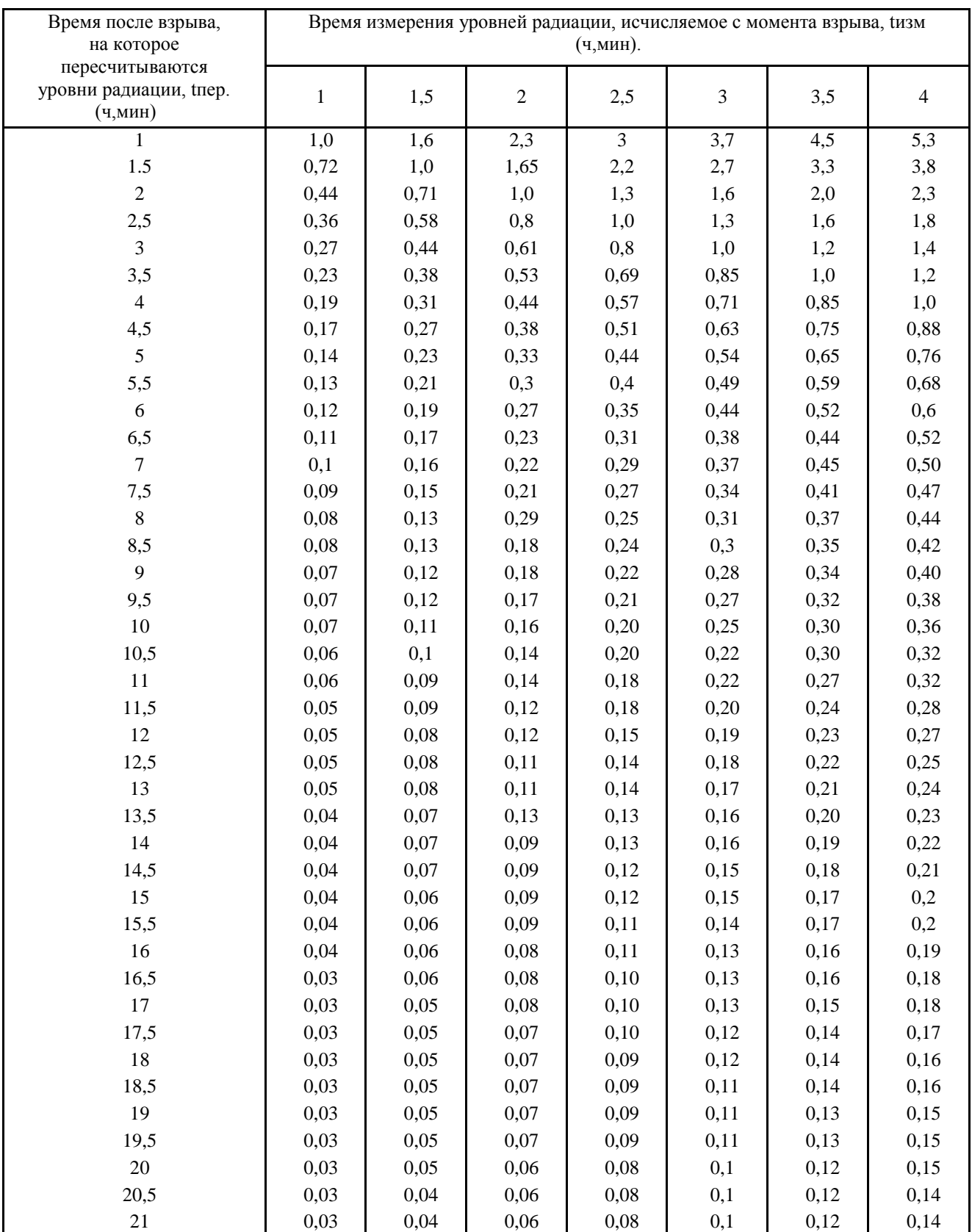

# Таблица П 2 - Средние значения коэффициентов ослабления излучения

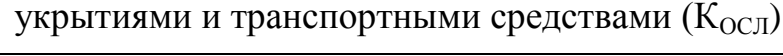

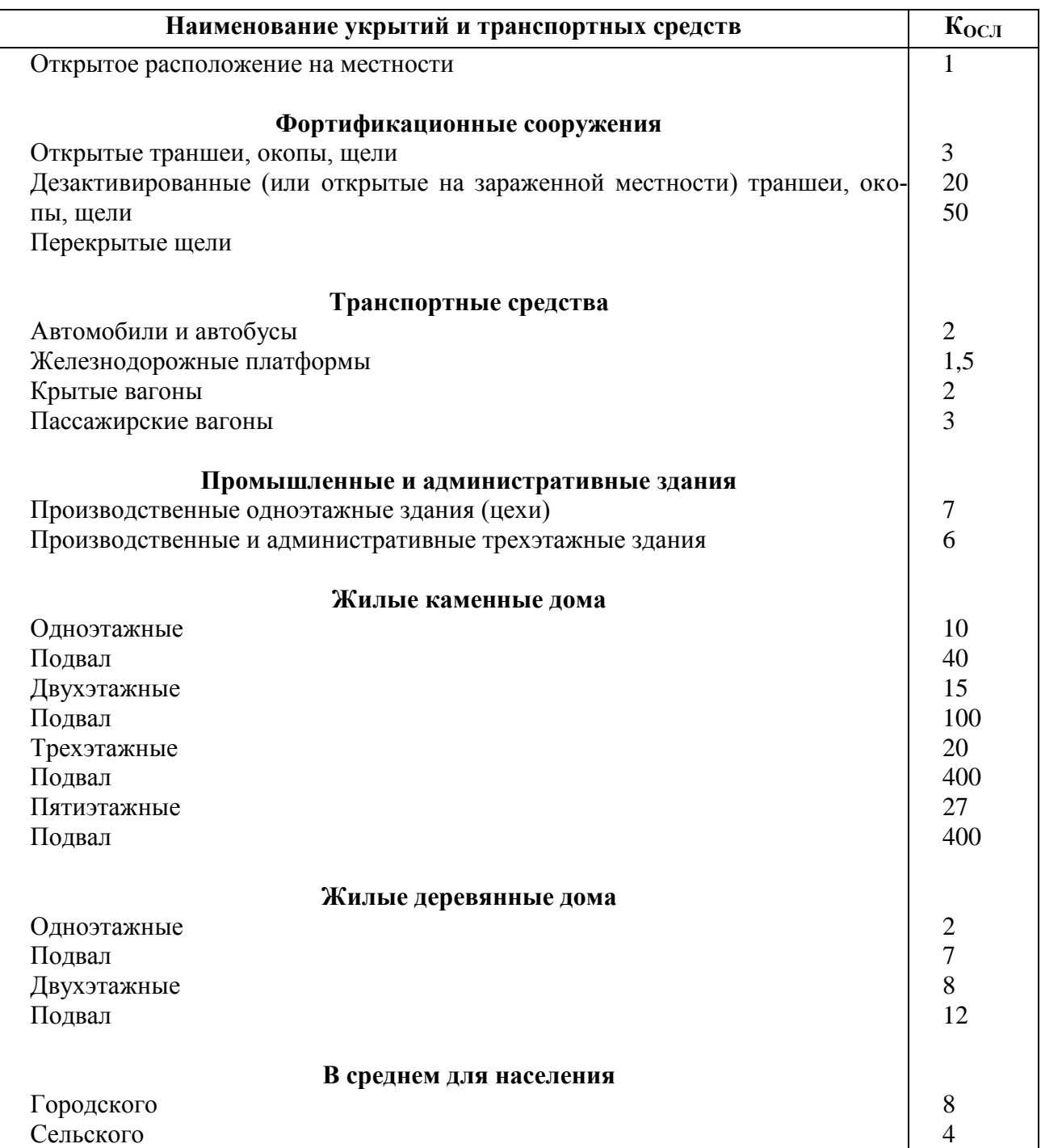

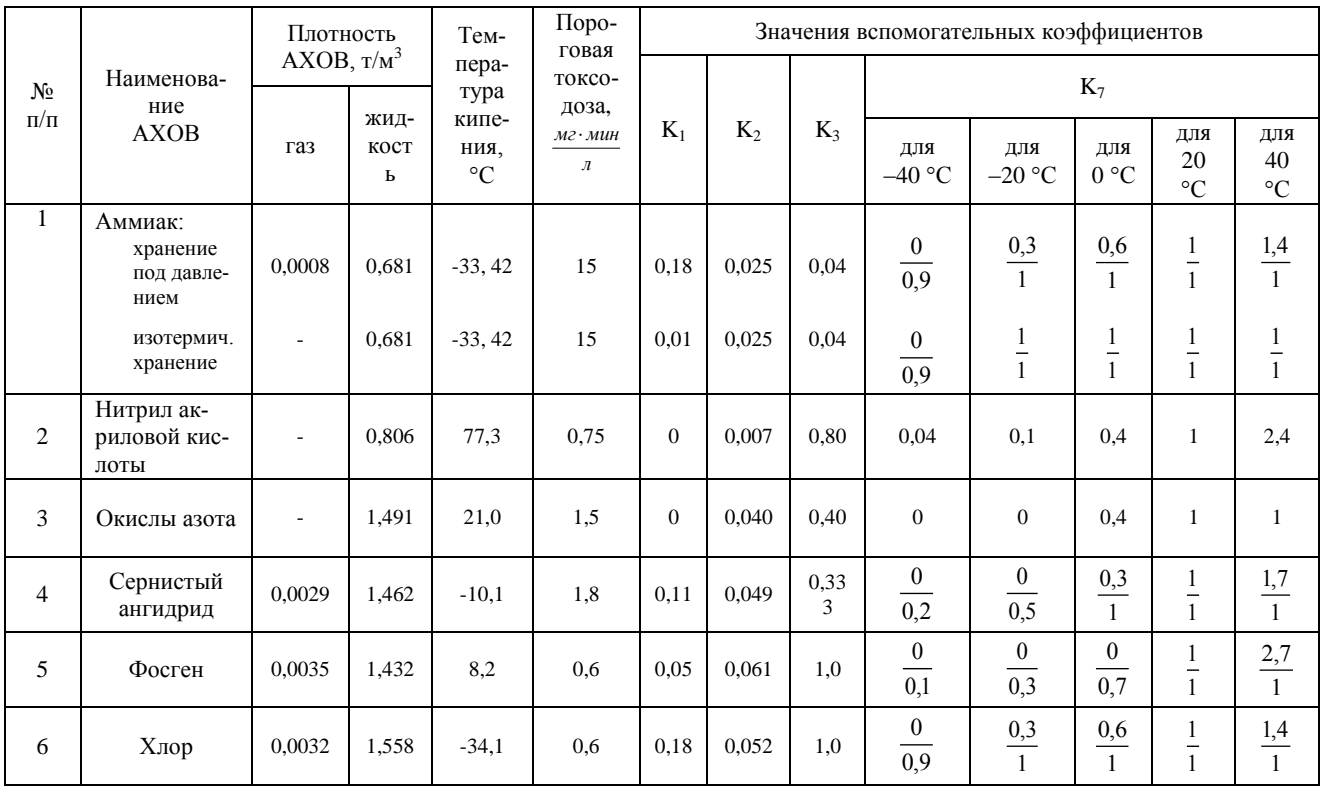

## Таблица П.3- Характеристика АХОВ и вспомогательные коэффициенты для определения глубин зон поражения

Примечание: значения  $K_7$  в числителе – для первичного, в знаменателе – для вторичного облака.

# Таблица П.4- Значение коэффициента K<sup>4</sup> в зависимости от скорости ветра

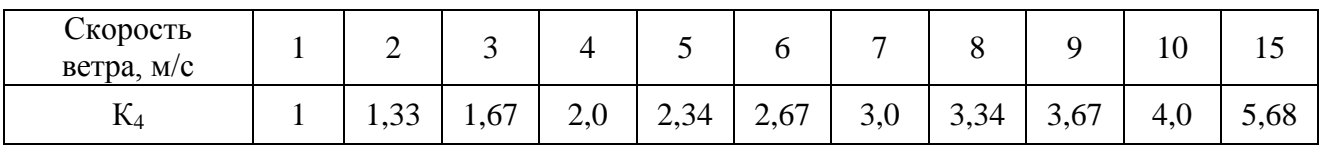

## Таблица П5- Глубина зон возможного заражения АХОВ, км

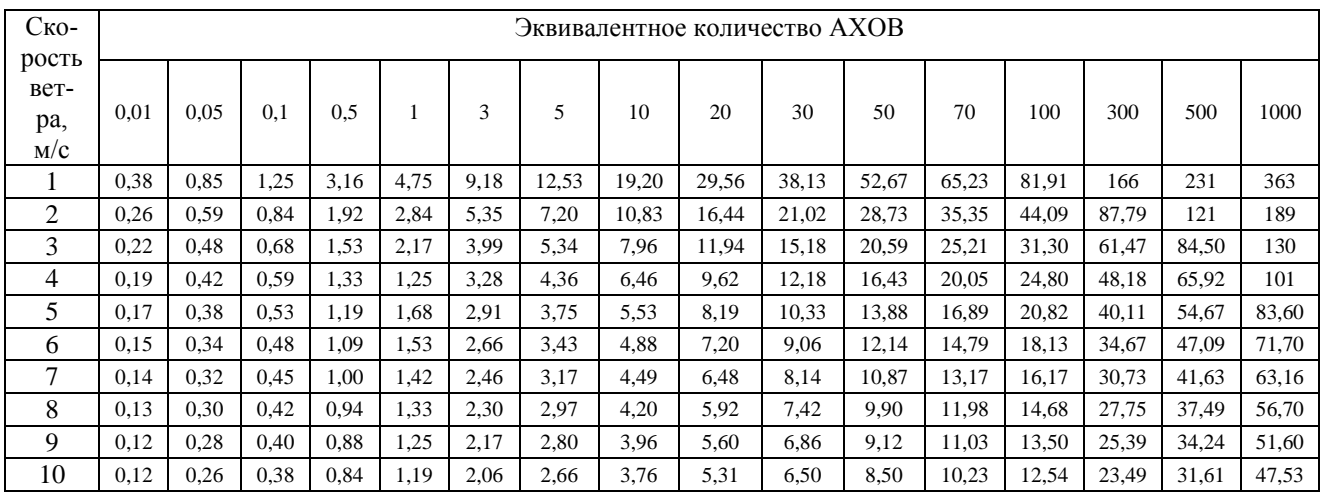

Примечание: при скорости ветра < 1 м/с размеры зон заражения принимать как при скорости ветра 1 м/с.

## Таблица П.6 - Скорость переноса облака зараженного воздуха воздушным

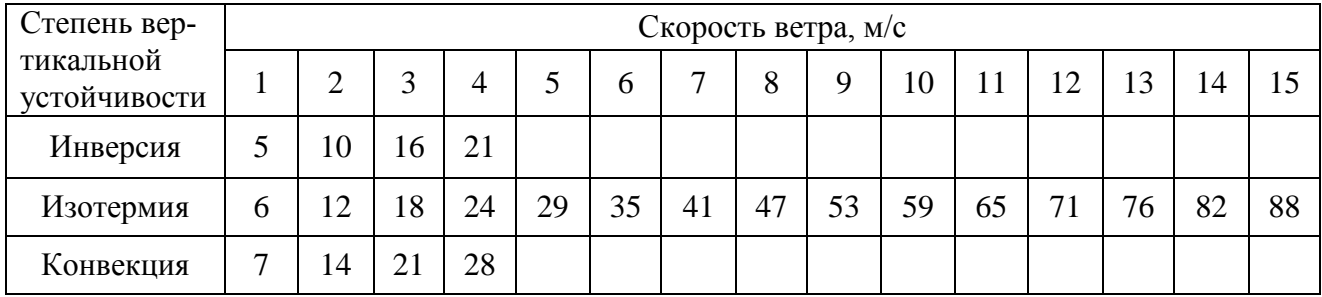

# потоком, км/ч

Примечание: Облако ЗВ распространяется на значительные высоты, где скорость ветра всегда больше, чем у поверхности земли. Вследствие этого средняя высота распространения (переноса) ЗВ будет больше, чем скорость ветра в приземном слое на высоте 5-10 м.

Таблица П.7 - Возможные потери людей в зонах заражения АХОВ, %

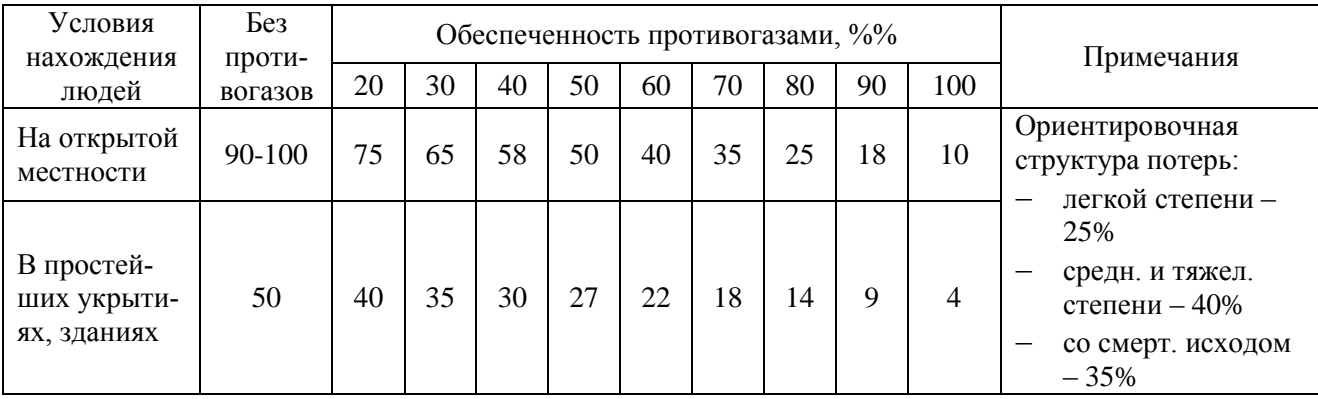

Учебное издание

Растягаев Владимир Иванович

# **СПЕЦИАЛЬНАЯ ПРОФЕССИОНАЛЬНО-ПРИКЛАДНАЯ ПОДГОТОВКА**

# **МЕТОДИЧЕСКИЕ УКАЗАНИЯ**

**по выполнению практических работ**

Редактор Осипова Е.Н.

Подписано к печати 02.12.2015 г. Формат 60х84 1/16. Бумага печатная. Усл. п. л. 2,79. Тираж 25 экз. Изд. № 4039

\_\_\_\_\_\_\_\_\_\_\_\_\_\_\_\_\_\_\_\_\_\_\_\_\_\_\_\_\_\_\_\_\_\_\_\_\_\_\_\_\_\_\_\_\_\_\_\_\_\_\_\_\_\_\_\_\_\_\_\_\_\_\_

Издательство Брянского государственного аграрного университета 243365 Брянская обл., Выгоничский район, с. Кокино, Брянский ГАУ

\_\_\_\_\_\_\_\_\_\_\_\_\_\_\_\_\_\_\_\_\_\_\_\_\_\_\_\_\_\_\_\_\_\_\_\_\_\_\_\_\_\_\_\_\_\_\_\_\_\_\_\_\_\_\_\_\_\_\_\_\_\_\_\_\_\_